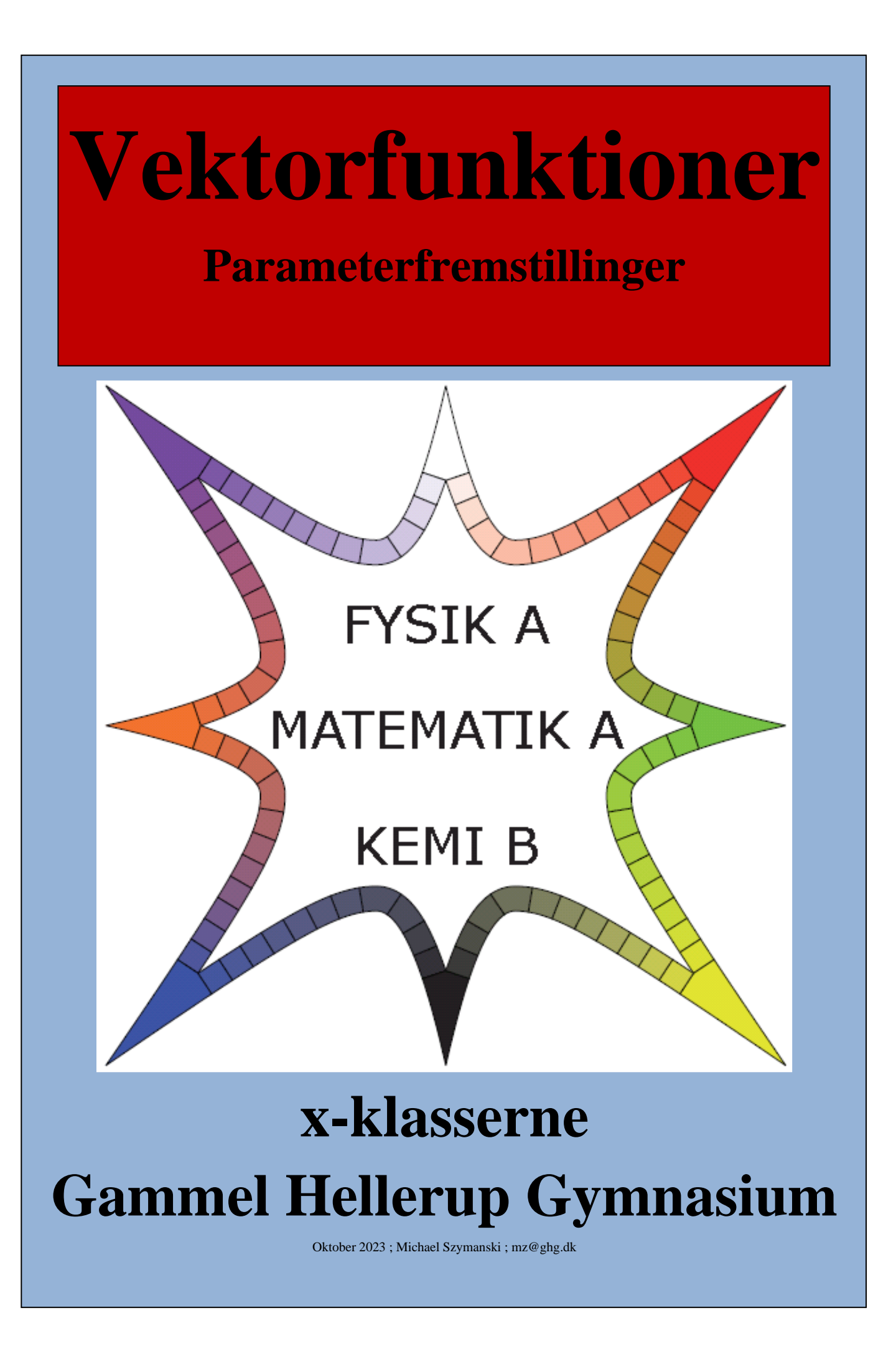

# Indholdsfortegnelse

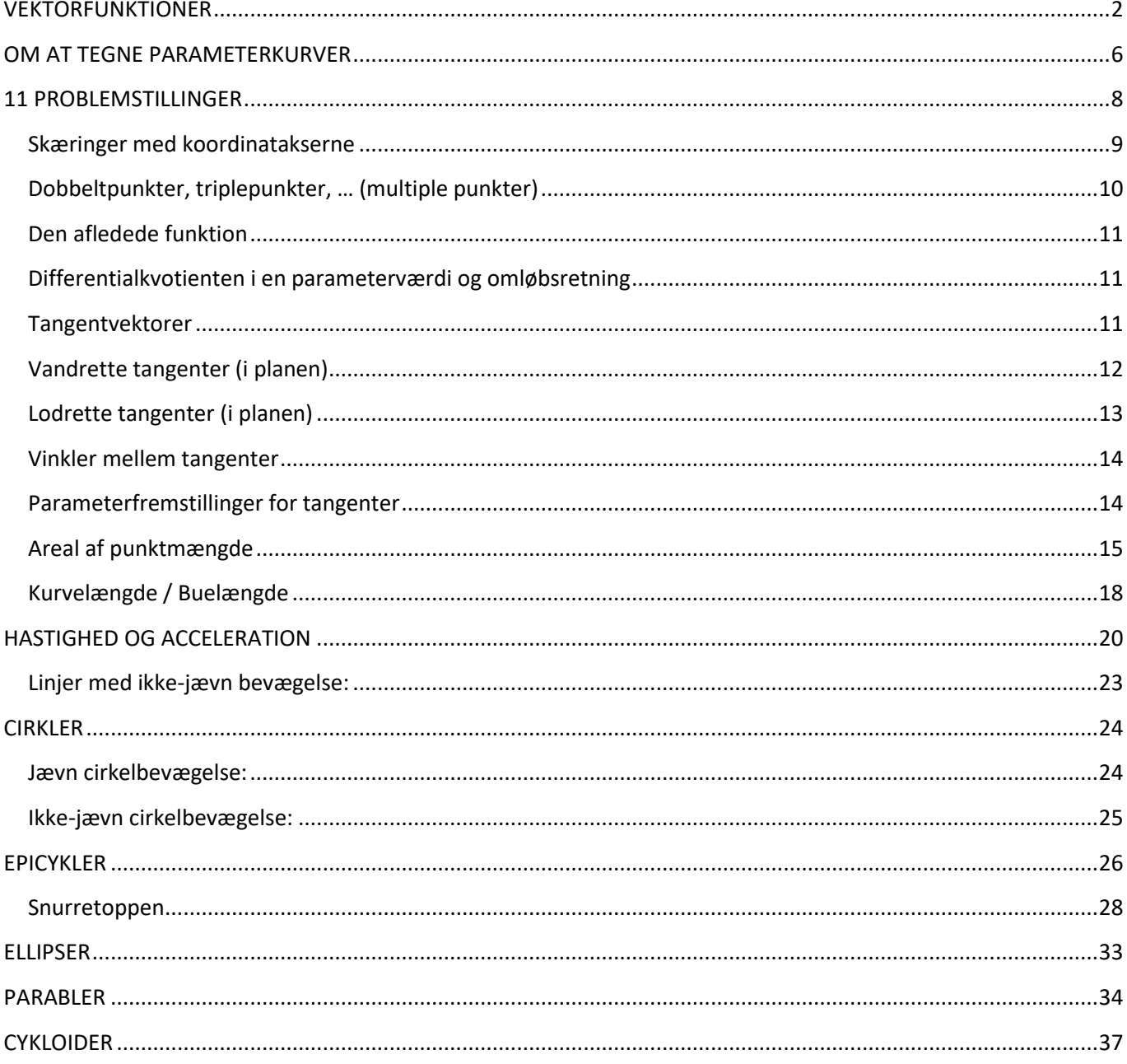

# **VEKTORFUNKTIONER**

<span id="page-2-0"></span>*Vektorfunktioner* anvendes i nogle sammenhænge synonymt med *parameterfremstillinger*. Egentlig er det dog et bredere begreb, der blot har parameterfremstillinger som specialtilfælde. Vi kender allerede til parameterfremstillinger fra emnet vektorgeometri og skal i dette hæfte også hovedsagelig beskæftige os med disse, så den teoretiske gennemgang af det generelle begreb 'vektorfunktioner' bliver ganske kort.

**Definition 1:** En *vektorfunktion* er en funktion  $f: U \mapsto V$ , der afbilder fra en mængde *U* til en mængde af vektorer *V*.

**Vektorfunktioner returnerer altså vektorer (det er pointen)**. Spørgsmålet er så, hvad vi skal kalde det, som vektorfunktionerne returnerer. For "almindelige" funktioner kalder vi det *funktionsværdier*, men inden for matematik er ordet *værdi* knyttet til skalarer, så det vil ikke være et passende ord at anvende om vektorer. Fra definitionen af funktioner husker vi dog, at vi har et andet ord til rådighed, og vi siger derfor:

```
…forlængelse af Definition 1: De elementer i V, som mindst ét element fra U afbildes over i, kaldes 
                               funktionsbilleder.
```
Vi skal kun se på vektorfunktioner, hvor funktionsbillederne er vektorer med 2 eller 3 koordinater, da vi kun arbejder i planen eller rummet.

Hvis  $U \subseteq \mathbb{R}$ ,  $U \subseteq \mathbb{R}^2$ ,  $U \subseteq \mathbb{R}^3$ ,..., kalder vi ofte vektorfunktioner for *parameterfremstillinger* og kalder skalarerne (tallene) fra definitionsmængden for *parametrene*. Graferne for parameterfremstillinger kaldes *parameterkurver.*

Hvis  $U \subseteq \mathbb{R}$ , og parameteren fortolkes som tiden, kan graferne også kaldes for **banekurver**, hvor man altså beskriver bevægelsen af et objekt.

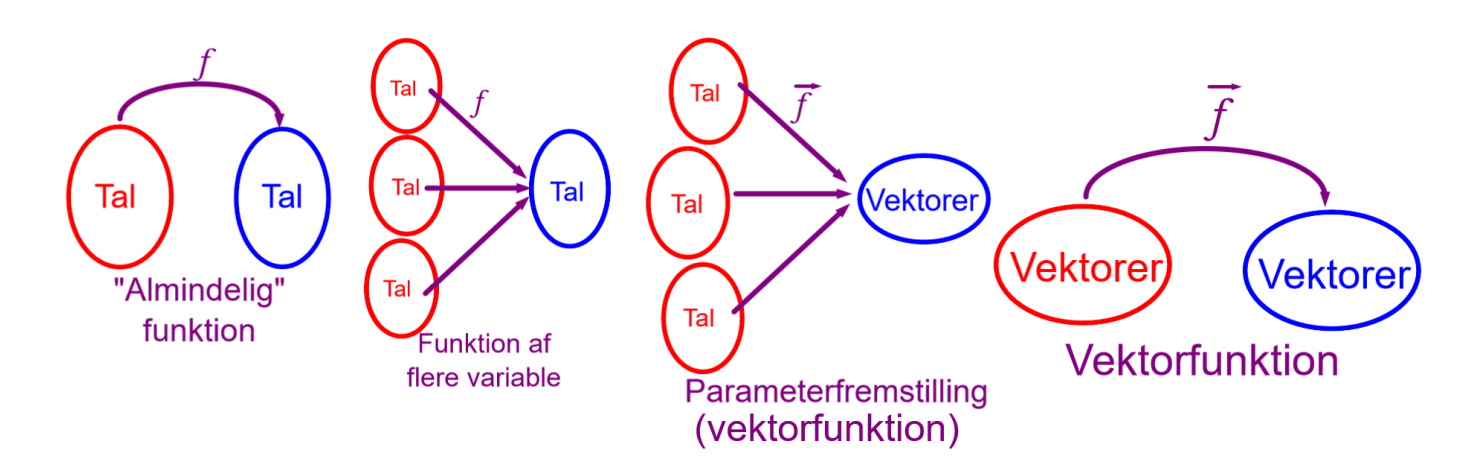

**Eksempel 1:** *Vektorfunktionen*  $f : \mathbb{R} \mapsto V$  givet ved  $f(t)$  $(t)$  $(t)$  $(t)$  $4+3 \tcdot t$  (4) (3)  $1 - 5 \cdot t$  |=| 1 |+t $\cdot$ | -5| ;  $7 + t$   $1 - 7$   $11$  $x(t)$  (4+3*·t*  $f(t) = |y(t)| = |1-5 \cdot t| = |1+1 \cdot 5|$ ; t  $z(t)$  |  $(-7 + t)$  $=\begin{pmatrix} x(t) \\ y(t) \\ z(t) \end{pmatrix} = \begin{pmatrix} 4+3 \cdot t \\ 1-5 \cdot t \\ -7+t \end{pmatrix} = \begin{pmatrix} 4 \\ 1 \\ -7 \end{pmatrix} + t \cdot \begin{pmatrix} 3 \\ -5 \\ 1 \end{pmatrix}$ ;  $t \in$ 

> kan også betegnes som *parameterfremstillingen* for en ret linje i rummet, der går gennem punktet (4,1,-7), og hvor 3 5 1  $\vec{r} = \begin{pmatrix} 3 \\ -5 \end{pmatrix}$  $=\begin{pmatrix} -5 \\ 1 \end{pmatrix}$  er en retningsvektor for linjen. Selve linjen er

*parameterkurven* eller – hvis vi betragter *t* som tiden – *banekurven*.

Bemærk de forskellige skrivemåder. Der er ikke forskel på, om man skriver:

$$
\overrightarrow{f}(t) = \begin{pmatrix} 4 \\ 1 \\ -7 \end{pmatrix} + t \cdot \begin{pmatrix} 3 \\ -5 \\ 1 \end{pmatrix} \text{ eller } \begin{pmatrix} x \\ y \\ z \end{pmatrix} = \begin{pmatrix} 4+3 \cdot t \\ 1-5 \cdot t \\ -7+t \end{pmatrix} \text{ eller } \begin{pmatrix} x(t) \\ y(t) \\ z(t) \end{pmatrix} = \begin{pmatrix} 4 \\ 1 \\ -7 \end{pmatrix} + t \cdot \begin{pmatrix} 3 \\ -5 \\ 1 \end{pmatrix}.
$$

Pointen er, at hver koordinat til linjens punkter er en funktion af *parameteren t*.

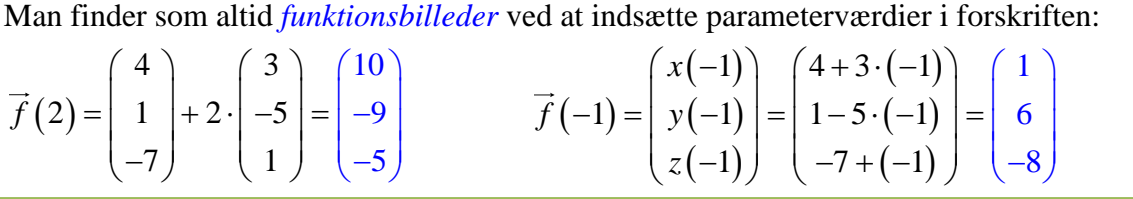

**Eksempel 2:** Vektorfunktionen  $g: U \mapsto V$  givet ved  $g(s,t)$  $(s,t)$   $(3 \cdot s^2 - 2t + 7)$  $(y(s,t))$   $\left\lfloor \log(t) + 5 \right\rfloor$  $x(s,t)$  |  $3 \cdot s^2 - 2t$  $g(s,t)$  $y(s,t)$   $\left( \log(t) + 5 \cdot s + \sqrt{t} \right)$  $=\begin{pmatrix} x(s,t) \\ y(s,t) \end{pmatrix} = \begin{pmatrix} 3 \cdot s^2 - 2t + 7 \\ \log(t) + 5 \cdot s + \sqrt{t} \end{pmatrix}$  kan siges at

afbilde vektorer (*s t*, ) over i vektorer ( *x y*, ) i planen, **eller** man kan sige, at man har *parametrene s* og *t*.

Hvis man vælger det første og betragter (*<sup>s</sup> <sup>t</sup>*, ) som punkter i planen (dvs. som stedvektorer), har man et *vektorfelt*. Tilsvarende kan gøres i rummet og anvendes f.eks. inden for fysik, hvis man skal beskrive et elektrisk felt, hvor man har brug for at angive både størrelse og retning af feltstyrken overalt i rummet.

**Betegnelse:** Funktionerne, der beskriver hvordan de enkelte koordinater afhænger af parametrene, dvs.  $x(t) = 4 + 3t$ ,  $y(t) = 1 - 5t$ ,  $z(t) = -7 + t$  $x(s,t) = 3s^2 - 2t + 7$  og  $y(s,t) = \log(t) + 5s + \sqrt{t}$ fra eksemplerne 1 og 2, kaldes for *koordinatfunktioner*.

I forskellige sammenhænge kan det være en fordel at dele vektorfunktionen op i de enkelte koordinatfunktioner og arbejde med hver af disse for sig. F.eks. hvis man i fysik vil beskrive en banekurve for en flyvende sten nær jordoverfladen, hvor man kan dele op i en koordinatfunktion, der beskriver den vandrette bevægelse med konstant hastighed, og en anden koordinatfunktion, der beskriver den lodrette bevægelse med konstant acceleration.

Hvis vi arbejder med vektorfunktioner, hvor  $U \subseteq \mathbb{R}$ , kan vi definere følgende:

**Definition 2:** Hvis vektorfunktionen  $f : \mathbb{R} \mapsto V$  har differentiable koordinatfunktioner, er *den afledede* funktion  $\int'(t)$  $(t)$  $(t)$ '  $'(t) = |v'|$ *x t*  $f'(t) = |y'(t)$  $=\begin{pmatrix} x'(t) \\ y'(t) \\ \vdots \end{pmatrix}$ bestemt som vektorfunktionen, der fremkommer ved, at hver koordinatfunktion differentieres for sig (uanset antallet af koordinatfunktioner). For alle værdier  $t_0$ , hvor koordinatfunktionerne er differentiable, kan man desuden bestemme *differentialkvotienten* i  $t_0$  ved  $\int f'(t_0)$  $\left( t_{0}\right)$  $\left( t_{0}\right)$ 0  $0$   $J = 1$   $J$   $V_0$ '  $'(t_{0}) = |v'|$ *x t*  $f'(t_0) = |y'(t)$  $=\begin{pmatrix} x'(t_0) \\ y'(t_0) \\ \vdots \end{pmatrix}.$ Den afledede funktion er en vektorfunktion. Differentialkvotienten i  $t_0$  er en vektor. Hvis differentialkvotienten i  $t_0$  er en egentlig vektor (dvs. hvis den ikke er nulvektoren), kaldes  $\hat{f}^{\, \dagger} \big( t_{_0} \big)$ en *tangentvektor* til grafen for  $\hat{f}^{\, \dagger} \big( f^{\, \dagger}_{_0} \big)$  . En ret linje, der går gennem  $f(t_0)$ , og hvor en tangentvektor til grafen for  $\hat{f}$  i  $\hat{f}(t_0)$  er en retningsvektor for linjen, kaldes for en *tangent* til grafen for  $f$  i  $\hat{f}(t_0)$  . En parameterfremstilling for en tangent til grafen for  $f$  i  $f(t_0)$  er:  $(s)$  $(s)$  $\left( t_{\text{0}} \right)$  $\left( t_{\text{0}}\right)$  $\left( t_{0}\right)$  $\left( t_{\text{0}} \right)$  $0$   $\mu$   $\sim$   $\mu$ 0 0 '  $\lceil (t_{0}) + \cdot \rangle$  $x(s)$   $(x(t_0))$   $(x'(t_0))$  $y(s)$  | = |  $y(t_0)$  | +  $s \cdot$  |  $y'(t_0)$  | ; *s*  $\begin{pmatrix} x(s) \\ y(s) \end{pmatrix} \begin{pmatrix} x(t_0) \\ y(t_0) \end{pmatrix} \begin{pmatrix} x'(t_0) \\ y'(t_0) \end{pmatrix}$  $\begin{bmatrix} y(s) \\ \vdots \end{bmatrix} = \begin{bmatrix} y(t_0) \\ \vdots \end{bmatrix} + s \cdot \begin{bmatrix} y'(t_0) \\ \vdots \end{bmatrix}$  ;  $s \in$ 

For funktioner har vi set, at hvis grafen for funktionen laver et "knæk" i et punkt, er funktionen ikke differentiabel det pågældende sted, dvs. vi har ingen differentialkvotient til rådighed til at finde ligningen for en tangent.

Med vektorfunktioner er situationen lidt anderledes. Her kan vektorfunktionen godt være differentiabel i t<sub>0</sub>, selvom parameterkurven laver et "knæk" eller danner en "spids" i det tilsvarende punkt. Men selvom der altså i dette tilfælde kan findes en differentialkvotient, er det ikke sikkert, at den kan bruges til at finde en tangent, for hvis differentialkvotienten er nulvektoren – og det vil den normalt være – kan den alligevel ikke bruges til at finde tangenter (jf. formuleringen til *tangentvektorer* i Definition 2: "*Hvis Differentialkvotienten i …"*).

**Eksempel 3:** Vi kan som eksempel se på vektorfunktionen *s* givet ved

$$
\vec{s}(t) = \begin{pmatrix} \cos^3(t) \\ \sin^3(t) \end{pmatrix}; \ 0 \le t \le 2\pi
$$

Her er den afledede funktion givet ved

$$
\vec{s}'(t) = \begin{pmatrix} -3\sin(t)\cdot\cos^2(t) \\ 3\cdot\cos(t)\cdot\sin^2(t) \end{pmatrix}
$$

Og hermed er

$$
\vec{s}'(0) = \begin{pmatrix} -3\sin(0) \cdot \cos^2(0) \\ 3 \cdot \cos(0) \cdot \sin^2(0) \end{pmatrix} = \begin{pmatrix} -3 \cdot 0 \cdot 1^2 \\ 3 \cdot 1 \cdot 0^2 \end{pmatrix} = \begin{pmatrix} 0 \\ 0 \end{pmatrix} \quad \vec{s}'\left(\frac{\pi}{2}\right) = \begin{pmatrix} 0 \\ 0 \end{pmatrix} \quad \vec{s}'\left(\pi\right) = \begin{pmatrix} 0 \\ 0 \end{pmatrix} \quad \vec{s}'\left(\frac{3\pi}{2}\right) = \begin{pmatrix} 0 \\ 0 \end{pmatrix}
$$

Dvs. for parameter værdierne  $t = 0 \lor t = \frac{\pi}{2} \lor t = \pi \lor t = \frac{3}{4}$  $t = 0 \lor t = \frac{\pi}{2} \lor t = \pi \lor t = \frac{3\pi}{2}$ er differentialkvotienterne  $\vec{0}$ .

De tilsvarende punkter på parameterkurven bestemmes ved at indsætte i vektorfunktions forskrift:

$$
\vec{s}(0) = \begin{pmatrix} \cos^3(0) \\ \sin^3(0) \end{pmatrix} = \begin{pmatrix} 1^3 \\ 0^3 \end{pmatrix} = \begin{pmatrix} 1 \\ 0 \end{pmatrix} \quad \vec{s}\left(\frac{\pi}{2}\right) = \begin{pmatrix} 0 \\ 1 \end{pmatrix} \quad \vec{s}(\pi) = \begin{pmatrix} -1 \\ 0 \end{pmatrix} \quad \vec{s}\left(\frac{3\pi}{2}\right) = \begin{pmatrix} 0 \\ -1 \end{pmatrix}
$$

plot( $\left[\cos^3(t), \sin^3(t), t=0..2 \pi\right]$ , view =  $[-1.2..1.2,-1.2..1.2]$ , color = coral, thickness = 4)

 $0.5$ 

I de 4 spidser er differentialkvotienterne nulvektoren. Så vektorfunktionen ER differentiabel i de parameterværdier, der svarer til disse fire punkter.

Men differentialkvotienterne er IKKE tangentvektorer (da de er nulvektoren), dvs. de kan ikke bruges til at finde tangenter.

Selvom vi ikke kan finde en tangent til parameterkurven i et punkt på denne ved hjælp af differentialkvotienterne, betyder det ikke nødvendigvis, at der ikke er en (eller flere) tangenter. I dette tilfælde er der lodret eller vandret tangent i de fire punkter.

Hvis man vil finde tangenterne i spidserne, skal man se på forholdet mellem den afledede funktions komposanter, da det giver tangenthældningerne:

$$
\frac{y'(t)}{x'(t)} = \frac{3 \cdot \cos(t) \cdot \sin^2(t)}{-3 \cdot \sin(t) \cdot \cos^2(t)} = -\frac{\sin(t)}{\cos(t)} = -\tan(t)
$$

Det blå og det røde udtryk er identiske, bortset fra at det blå ikke er defineret for de *t*-værdier, hvor sinusfunktionen giver 0. Dermed kan det røde udtryk benyttes til at finde grænseværdier:

$$
\frac{y'(t)}{x'(t)} \to 0 \text{ for } t \to 0, \text{ dvs. der er vandret tangent i punktet } (1,0) \text{ svarende til } t = 0
$$
  

$$
\frac{y'(t)}{x'(t)} \to -\infty \text{ for } t \to \frac{\pi}{2}, \text{ dvs. der er lodret tangent i punktet } (0,1) \text{ svarende til } t = \frac{\pi}{2}
$$

Opgaverne 600\*

# **OM AT TEGNE PARAMETERKURVER**

<span id="page-6-0"></span>Når man skal tegne parameterkurver, kan man enten bruge Gym-pakkens *vektorPlot* eller anvende almindeligt *plot* – dog med en anden syntaks, end når man tegner grafer for almindelige funktioner.

Først ses på anvendelsen af Gym-pakkens *vektorPlot* til at tegne parameterkurven for *s* givet ved

$$
\vec{s}(t) = \begin{pmatrix} t + 6 \cdot \cos(t) - 2 \cdot \cos(2t + 1) \\ 0.1 \cdot t^2 + 6 \cdot \sin(t) - 2 \cdot \sin(2t + 1) \end{pmatrix}, \quad t \in [-20, 18]
$$

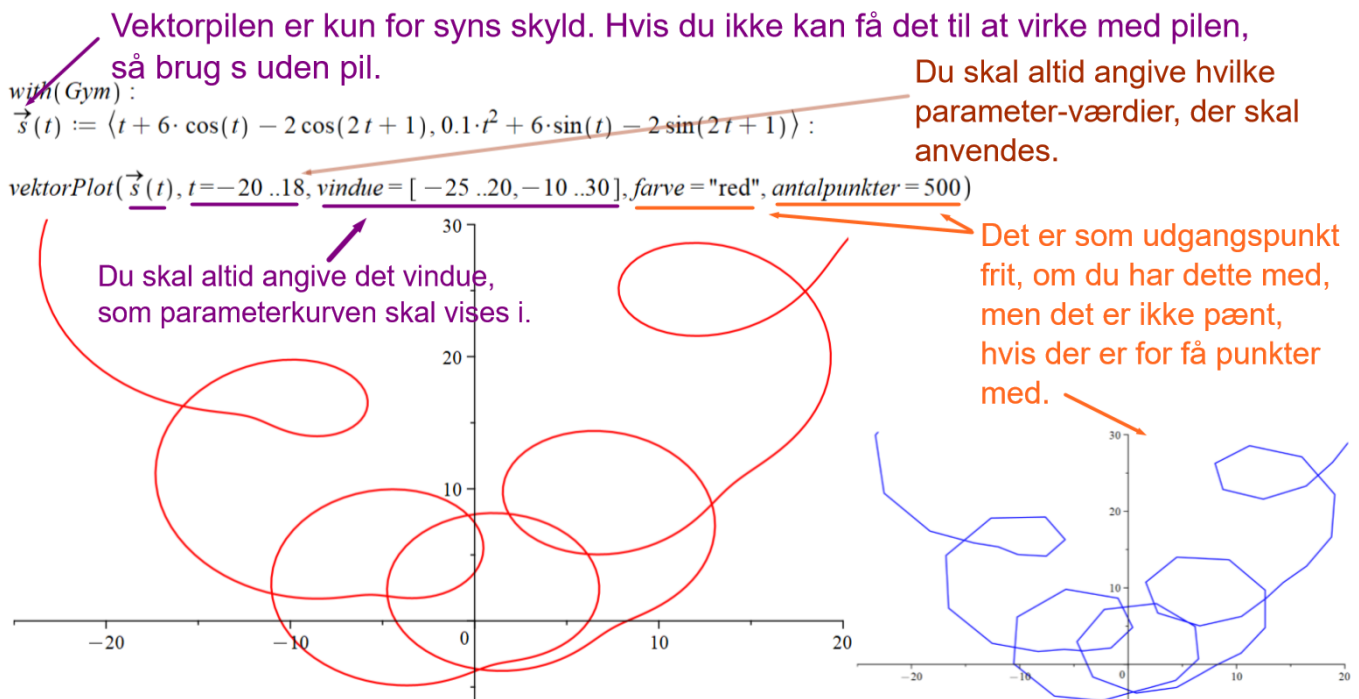

Med Maples almindelige *plot* skal du – selvom du kun tegner én parameterkurve – være opmærksom på den firkantede parentes  $plot([...,...,...])$ , der skal indeholde tre oplysninger:

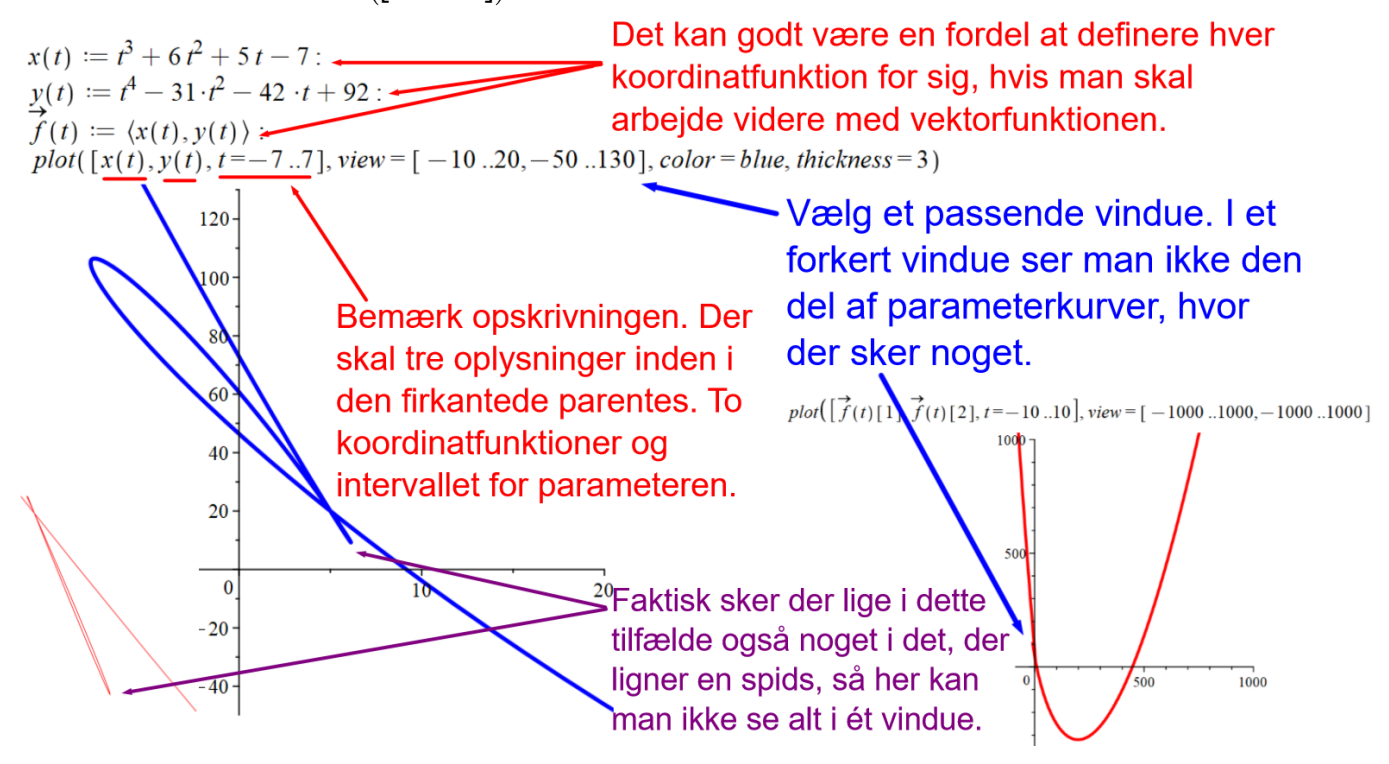

Man kan også tegne flere parameterkurver i samme koordinatsystem:

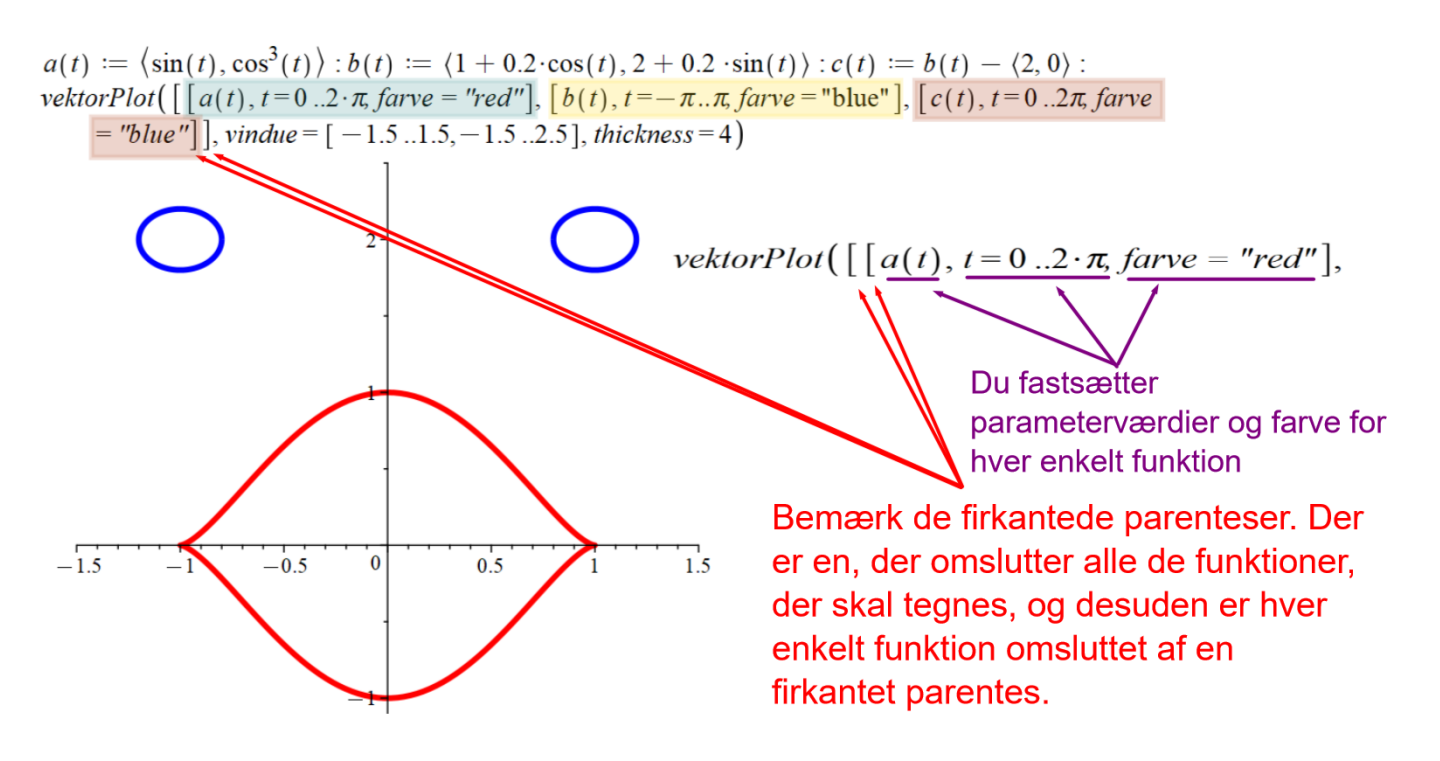

Man kan henvise til de enkelte koordinatfunktioner på to måder. Enten med firkantede parenteser eller med notationen, der ligner – men ikke er – et indeks:

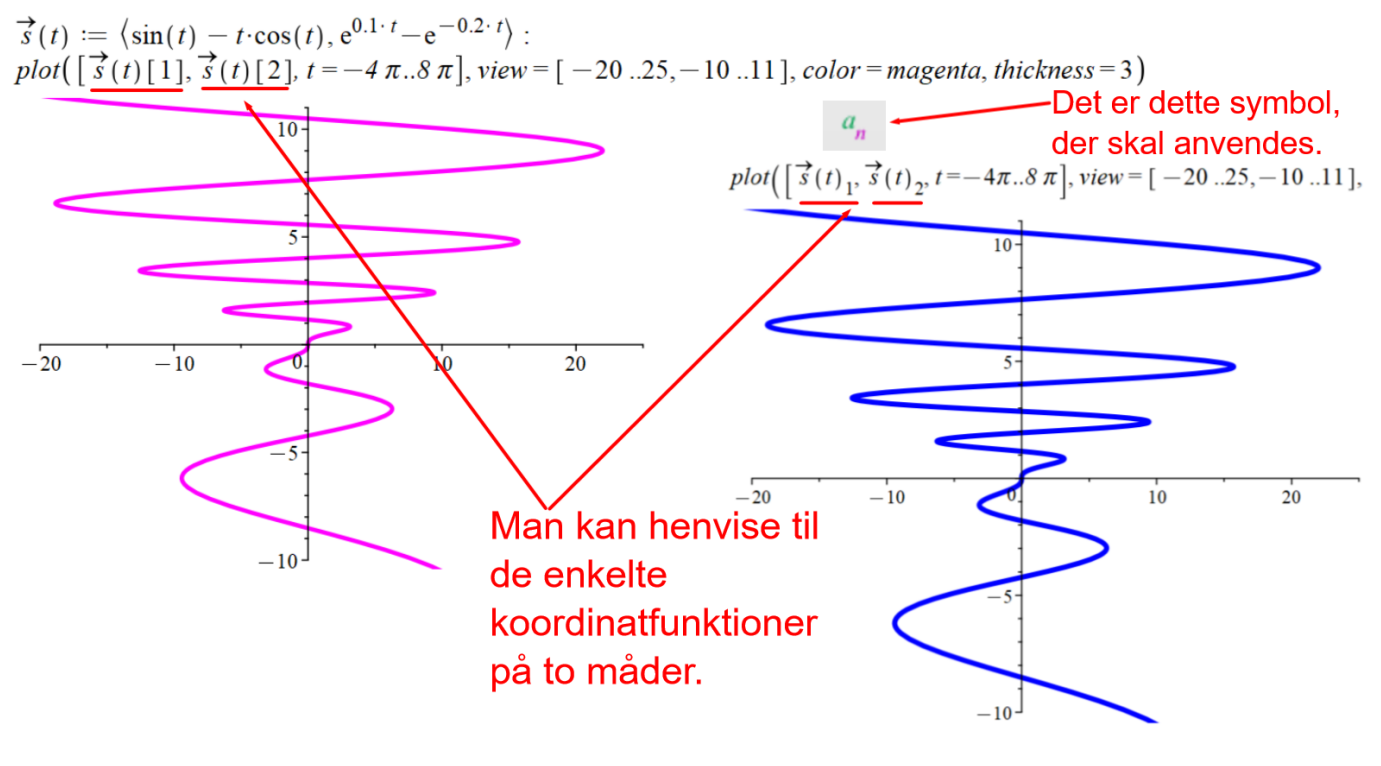

Opgaverne 601\*

# **11 PROBLEMSTILLINGER**

<span id="page-8-0"></span>Vi skal nu se på 11 problemstillinger i forbindelse med vektorfunktioner.

- **1. Skæringer med koordinatakserne**
- **2. Dobbeltpunkter (triplepunkter, …)**
- **3. Den afledede funktion**
- **4. Differentialkvotienten i en parameterværdi (herunder omløbsretning)**
- **5. Tangentvektorer**
- **6. Vandrette tangenter**
- **7. Lodrette tangenter**
- **8. Vinkel mellem tangenter**
- **9. Parameterfremstillinger for tangenter**
- **10. Areal af punktmængde**
- **11. Kurvelængde (Buelængde)**

De gennemgås alle med udgangspunkt i vektorfunktionen

$$
\vec{f}(t) = \begin{pmatrix} t^3 - 2t^2 - 24t \\ t^2 - t - 6 \end{pmatrix}, \ t \in [-5, 7]
$$

Den har koordinatfunktionerne  $x(t) = t^3 - 2t^2 - 24t$  og  $y(t) = t^2 - t - 6$ 

Vi har allerede set på, hvordan man tegner parameterkurver. Her gøres det med *plot*:

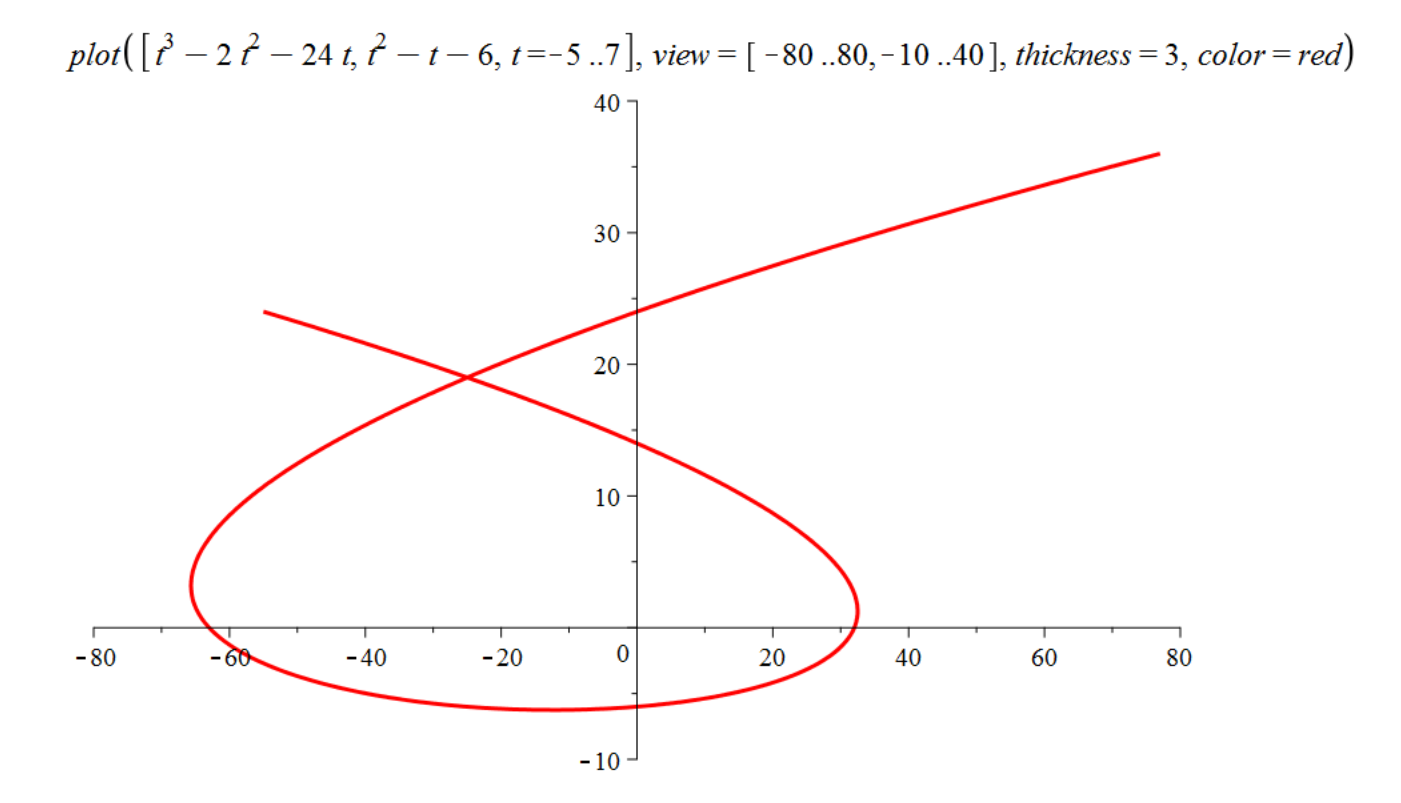

Funktionsbillederne er stedvektorer til punkterne på parameterkurven, så for hver værdi af parameteren *t* kan vi finde det tilsvarende punkt på parameterkurven ved at indsætte i funktionsforskriften:

$$
\vec{f}(2) = \begin{pmatrix} 2^3 - 2 \cdot 2^2 - 24 \cdot 2 \\ 2^2 - 2 - 6 \end{pmatrix} = \begin{pmatrix} -48 \\ -4 \end{pmatrix}
$$

Tilsvarende findes flere funktionsbilleder, der angiver punkter på parameterkurven:

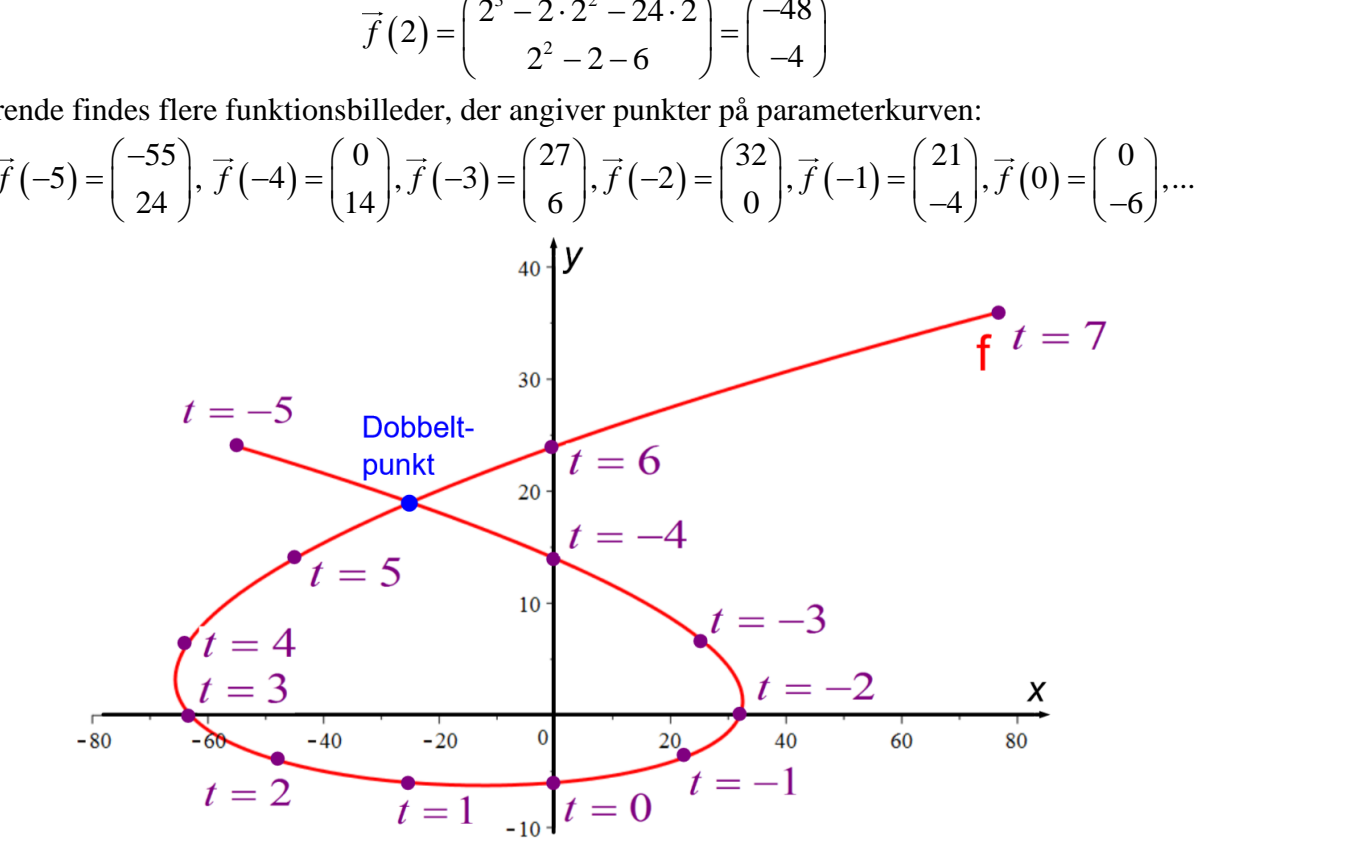

#### *Skæringer med koordinatakserne*

<span id="page-9-0"></span>Når man skal bestemme skæringer med koordinatakserne, deler man vektorfunktionen op i koordinatfunktioner.

*Skæring med x-aksen: x*-aksen består som bekendt af alle de punkter, hvor *y***-koordinaten er 0**, så man finder de værdier for parameteren, hvor *y*-koordinaten er 0:

$$
y(t) = 0 \Leftrightarrow t^2 - t - 6 = 0 \Leftrightarrow (t - 3) \cdot (t + 2) = 0 \Leftrightarrow t = -2 \quad \forall \quad t = 3
$$

De tilsvarende *x*-værdier findes ved at indsætte parameterværdierne i *x-*koordinatfunktionen:

$$
x(-2) = (-2)^3 - 2 \cdot (-2)^2 - 24 \cdot (-2) = -8 - 8 + 48 = 32
$$
  

$$
x(3) = 3^3 - 2 \cdot 3^2 - 24 \cdot 3 = 27 - 18 - 72 = -63
$$

Dvs. parameterkurven skærer førsteaksen i punkterne  $(32,0)$  og  $(-63,0)$   $\;$  (jf. grafen)

*Skæring med y-aksen:* Man finder de parameterværdier, hvor *x***-koordinaten er 0** og indsætter i *y*-**EVS.** parameterically vert skalled the statistic transform punktion (52,0) og (−05,0) (jr. graten)<br> **Skæring med y-aksen:** Man finder de parameteriværdier, hvor **x-koordinaten er 0** og indsa<br>
koordinatfunktionen:  $x(t) =$ 

$$
y(-4) = (-4)^{2} - (-4) - 6 = 16 + 4 - 6 = 14
$$
  
\n
$$
y(0) = 0^{2} - 0 - 6 = -6
$$
  
\n
$$
y(6) = 6^{2} - 6 - 6 = 36 - 12 = 24
$$

Dvs. parameterkurven skærer andenaksen i punkterne  $(0,-6)$ ,  $(0,14)$  og  $(0,24)$ 

Opgaverne 602\*

<span id="page-10-0"></span>**Definition 3:** Hvis to forskellige værdier for parameteren *t* giver samme funktionsbillede, kaldes punktet svarende til dette funktionsbillede for et *dobbeltpunkt* (og tilsvarende et *triplepunkt*, hvis det er tre forskellige *t*-værdier, der giver samme funktionsbillede).

Vores parameterkurve har et dobbeltpunkt markeret med blåt.

Man skal altså finde to forskellige parameterværdier  $t_1 \neq t_2$ , hvor  $f(t_1) = f(t_2)$ , dvs.:

 $x(t_1) = x(t_2)$  $y(t_1) = y(t_2)$ 

I Maple kan det være nemmere at anvende *s* og *t* i stedet for  $t_1$  og  $t_2$ , dvs. man opskriver

 $x(t) = x(s)$  $y(t) = y(s)$ 

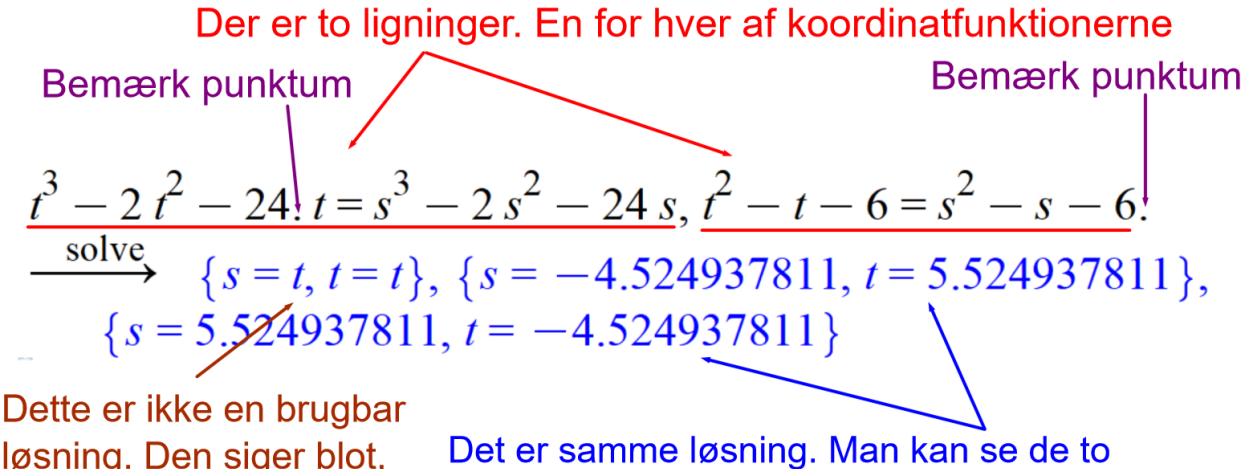

løsning. Den siger blot. at hvis s og t er ens, så er begge udsagn sande. parameterværdier, der svarer til dobbeltpunktet.

Dobbeltpunktet svarer altså til parameterværdierne  $t = -4,525 \vee t = 5,525$ .

Ved at indsætte i funktionsforskriften finder man koordinatsættet til dobbeltpunktet:

$$
\vec{f}(-4,524937811) = \vec{f}(5,524937811) = \begin{pmatrix} -25\\ 19 \end{pmatrix}
$$

I opgaver får man nogle gange oplyst den ene af de to parameterværdier, der svarer til dobbeltpunktet. Dette gør opgaven nemmere. Man kan i så fald blot indsætte værdien i funktionsforskriften og finde dobbeltpunktets koordinatsæt, hvorefter man ud fra koordinatsættet kan finde den anden parameterværdi.

Opgaverne 603\*

### *Den afledede funktion*

<span id="page-11-0"></span>Den afledede funktion bestemmes ved at differentiere koordinatvis:

$$
\overrightarrow{f}'(t) = \begin{pmatrix} \left(t^3 - 2t^2 - 24t\right)^{t} \\ \left(t^2 - t - 6\right)^{t} \end{pmatrix} = \begin{pmatrix} 3t^2 - 4t - 24 \\ 2t - 1 \end{pmatrix}
$$

### *Differentialkvotienten i en parameterværdi og omløbsretning*

<span id="page-11-1"></span>Ved indsættelse i forskriften for den afledede funktion finder man differentialkvotienter til konkrete parameterværdier. Her ses tre eksempler – herunder dobbeltpunktet:

$$
\overrightarrow{f}(-3) = \begin{pmatrix} 3 \cdot (-3)^2 - 4 \cdot (-3) - 24 \\ 2 \cdot (-3) - 1 \end{pmatrix} = \begin{pmatrix} 27 + 12 - 24 \\ -6 - 1 \end{pmatrix} = \begin{pmatrix} 15 \\ -7 \end{pmatrix}
$$

$$
\overrightarrow{f}(-4, 524937811) = \begin{pmatrix} 55, 525 \\ -10, 050 \end{pmatrix}
$$

$$
\overrightarrow{f}(\overrightarrow{5}, 524937811) = \begin{pmatrix} 45, 475 \\ 10, 050 \end{pmatrix}
$$

Det bemærkes, at differentialkvotienterne i dobbeltpunktet er forskellige, hvilket er det normale.

<span id="page-11-2"></span>**Differentialkvotienterne kan også bruges til at afgøre** *omløbsretningen* **på kurven (se evt. figuren i afsnittet om lodrette tangenter)**

# *Tangentvektorer*

Da de udregnede differentialkvotienter ovenfor er egentlige vektorer, og da vi fra tidligere kender funktionsbillederne for de pågældende parameterværdier, nemlig

$$
\vec{f}(-3) = {27 \choose 6}
$$
 og  $\vec{f}(-4, 524937811) = \vec{f}(5, 524937811) = {25 \choose 19}$ ,

kan vi sige:

$$
\begin{pmatrix} 15 \\ -7 \end{pmatrix}
$$
er tangentvektoren til parameterkurven for  $\vec{f}$  i (27,6)  

$$
\begin{pmatrix} 55,525 \\ -10,050 \end{pmatrix}
$$
er en tangentvektor til parameterkurven for  $\vec{f}$  i (-25,19)  

$$
\begin{pmatrix} 45,475 \\ 10,050 \end{pmatrix}
$$
er en (anden) tangentvektor til parameterkurven for  $\vec{f}$  i (-25,19)

Opgaverne 604\*

#### *Vandrette tangenter (i planen)*

<span id="page-12-0"></span>Vandrette tangenter i planen findes der, hvor **tangentvektorens andenkoordinat er nul** (i rummet skal tredjekoordinaten være nul).

Da tangentvektoren pr. definition er en egentlig vektor, kan førstekoordinaten ikke også være nul dette sted. Dette skal man dog altid tjekke i udregninger, da man ellers kan komme til at forveksle "vandret tangent" med "ingen tangent".

Da den afledede funktion i vores eksempel er  $\overrightarrow{f}'(t) = \begin{pmatrix} 3t^2 - 4t - 24 \\ 2t - 1 \end{pmatrix}$  $=\left(\frac{3t^2-4t-24}{2t-1}\right)$ , skal vi løse ligningen:  $2t - 1 = 0$ 

Løsningen til ligningen er  $t=\frac{1}{2}$  $t = \frac{1}{2}$ , og vi udregner differentialkvotienten her og tjekker, at det ikke er nulvektoren:

$$
\vec{f}'\left(\frac{1}{2}\right) = \begin{pmatrix} 3 \cdot \left(\frac{1}{2}\right)^2 - 4 \cdot \frac{1}{2} - 24 \\ 0 \end{pmatrix} = \begin{pmatrix} -25,25 \\ 0 \end{pmatrix} \neq \begin{pmatrix} 0 \\ 0 \end{pmatrix}
$$

Der er altså vandret tangent for parameterværdien  $t = \frac{1}{2}$  $t = \frac{1}{2}$ .

Det tilsvarende funktionsbillede giver os koordinatsættet til det punkt på parameterkurven, hvor der er vandret tangent:

$$
\overrightarrow{f}(t) = \begin{pmatrix} t^3 - 2t^2 - 24t \\ t^2 - t - 6 \end{pmatrix} \qquad \qquad \overrightarrow{f}\left(\frac{1}{2}\right) = \begin{pmatrix} \left(\frac{1}{2}\right)^3 - 2\cdot\left(\frac{1}{2}\right)^2 - 24\cdot\frac{1}{2} \\ \left(\frac{1}{2}\right)^2 - \frac{1}{2} - 6 \end{pmatrix} = \begin{pmatrix} -\frac{99}{8} \\ -\frac{25}{4} \end{pmatrix}
$$

Der er altså vandret tangent i punktet  $\left(-\frac{99}{6}, -\frac{25}{17}\right)$  $\left(-\frac{99}{8}, -\frac{25}{4}\right)$ eller med decimalbrøker  $(-12.375, -6.25)$ .

Sammenlign både parameterværdien  $t=\frac{1}{2}$  $t = \frac{1}{2}$  og punktet  $(-12.375, -6.25)$  med grafen:

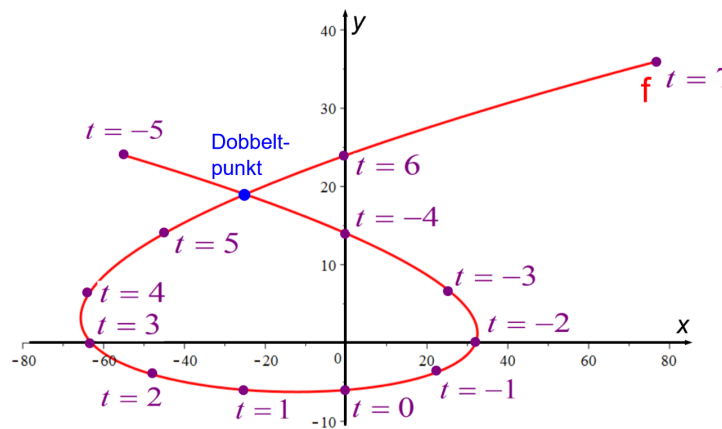

#### *Lodrette tangenter (i planen)*

<span id="page-13-0"></span>Lodrette tangenter i planen findes der, hvor tangentvektorens førstekoordinat er nul (i rummet skal både første- og andenkoordinaten være 0). I vores tilfælde med  $\vec{f}$  ' $(t) = \begin{pmatrix} 3t^2 - 4t - 24 \\ 2t - 1 \end{pmatrix}$  $=\left(\frac{3t^2-4t-24}{2t-1}\right)$ skal vi altså løse ligningen:

$$
3t^2 - 4t - 24 = 0
$$

$$
3 \cdot t^2 - 4 \cdot t - 24 = 0. \xrightarrow{\text{solve}} \{t = 3.572599296\}, \{t = -2.239265962\}
$$

Differentialkvotienterne disse steder er:

$$
\vec{f}^{\cdot}(-2, 239265962) = \begin{pmatrix} 0 \\ -5, 479 \end{pmatrix} \neq \begin{pmatrix} 0 \\ 0 \end{pmatrix}
$$

$$
\vec{f}^{\cdot}(3, 572599296) = \begin{pmatrix} 0 \\ 6, 145 \end{pmatrix} \neq \begin{pmatrix} 0 \\ 0 \end{pmatrix}
$$

Der er altså lodrette tangenter i  $t = -2,239$  og  $t = 3,573$ .

De tilsvarende punkter på parameterkurven bestemmes ved indsættelse i  $\vec{f}(t) = \begin{pmatrix} t^3 - 2t^2 \\ t^2 \end{pmatrix}$ 2  $2t^2 - 24$  $\vec{f}(t) = \begin{cases} t^3 - 2t^2 - 24t \\ t^2 - t - 6 \end{cases}$  $=\left(\frac{t^3-2t^2-24t}{t^2-t-6}\right).$  $(-2, 239265962) = \begin{pmatrix} 32,4854 \\ 1,2536 \end{pmatrix}$ 2,239265962 1,2536 *f*  $(-2, 239265962) = {32,4854 \choose 1,2536}$   $\overrightarrow{f}(3,572599296) = {(-65,6706 \choose 3,1909}$ 3,572599296 3,1909 *f*  $=\left(\frac{-65,6706}{3,1909}\right)$ 

De fundne tangentvektorer indtegnet på parameterkurven:

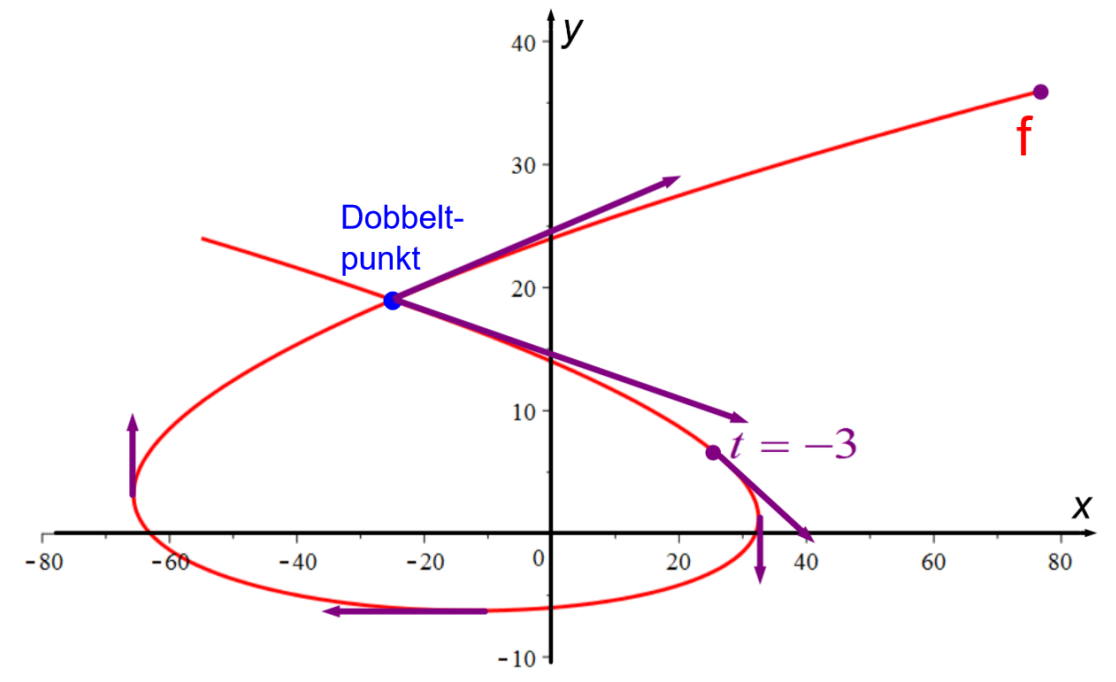

Tjek, at du kan finde de to lodrette og den vandrette tangent og kan sammenligne de udregnede størrelser med vektorernes udseende og placering.

#### *Vinkler mellem tangenter*

<span id="page-14-0"></span>Tangentvektorerne i dobbeltpunktet danner en vinkel, der er en af vinklerne mellem tangenterne i dette punkt (den anden er supplementvinklen). Fra vektorgeometrien ved vi, at vinklen *v* mellem vektorerne

 $\vec{a}$  og  $\vec{b}$  bestemmes med cos  $(v) = \frac{a \cdot b}{|v| \cdot |v|}$  $=\frac{a}{|a| \cdot |b|}$ . Da vi tidligere har fundet tangentvektorerne i dobbeltpunktet, fås:

$$
\cos(v) = \frac{\begin{pmatrix} 55,525 \\ -10,050 \end{pmatrix} \cdot \begin{pmatrix} 45,475 \\ 10,050 \end{pmatrix}}{\begin{pmatrix} 55,525 \\ -10,050 \end{pmatrix} \cdot \begin{pmatrix} 45,475 \\ 10,050 \end{pmatrix}} \Leftrightarrow v = 22,721^{\circ}
$$

(Bemærk, at skalaerne på grafernes akser ikke er ens, så man kan ikke bedømme vinklen på grafen)

## *Parameterfremstillinger for tangenter*

<span id="page-14-1"></span>De fundne tangentvektorer bruges til at angive en række parameterfremstillinger for tangenter:

*t* =−3 : Tangenten til parameterkurven for *f* i punktet (27,6) har parameterfremstillingen

$$
\begin{pmatrix} x \\ y \end{pmatrix} = \begin{pmatrix} 27 \\ 6 \end{pmatrix} + u \cdot \begin{pmatrix} 15 \\ -7 \end{pmatrix}, u \in \mathbb{R}
$$

Dobbeltpunktet:  $\binom{x}{0} = \binom{-25}{10} + y \cdot \binom{45,48}{10,05}$  $19 \mid '$  ( $10,05 \mid '$ ) *x*  $v \cdot$   $\cdot$   $\cdot$   $\cdot$   $\cdot$   $\cdot$ *y*  $(x)$   $(-25)$   $(45,48)$  $|$  =  $|$  =  $|$  +  $v \cdot |$  =  $(v \in \mathbb{R})$  $(y)$  (19) (10,05)  $\log$   $\binom{x}{-25}$  + w.  $\binom{55,52}{10,0}$  $19 \mid " \mid -10,05 \mid$ *x*  $w \cdot \vert$   $\vert w \cdot \vert$ *y*  $(x)$   $(-25)$   $(55,52)$  $= 10 + W$   $+ W$   $+ 1005$ ,  $W \in$  $(y)$  (19 ) (-10,05)

# *Areal af punktmængde*

<span id="page-15-0"></span>Når man skal bestemme arealet af punktmængder i forbindelse med vektorfunktioner, skal man kombinere integralregning og vektorgeometri.

Sætning 1: Lad f være en vektorfunktion med differentiable koordinatfunktioner og kontinuerte afledede koordinatfunktioner, hvor der på parameterkurven er et dobbeltpunkt svarende til parameterværdierne  $\tau_1$  og  $\tau_2$  med  $\tau_1 < \tau_2$ . Arealet *A* af den punktmængde, der afgrænses af den del af parameterkurven, der svarer til  $t \in [\tau_1, \tau_2]$ , er

$$
A = \left| \frac{1}{2} \cdot \int\limits_{\tau_1}^{\tau_2} \overrightarrow{f}'(t) \cdot \widehat{f}(t) dt \right|
$$

Integranden er prikproduktet af den afledede funktion af *f* og funktionen, hvor man har taget tværvektorer til funktionsbillederne.

Fra Vektorgeometri del 1 ved vi, at:

$$
\det(\vec{a}, \vec{b}) = \hat{a} \cdot \vec{b}
$$

Dermed kan man også finde arealet ved:

$$
A = \left| \frac{1}{2} \cdot \int_{\tau_1}^{\tau_2} \det \left( \overrightarrow{f}(t), \overrightarrow{f}'(t) \right) dt \right|
$$

I vores tilfælde har vi  $\vec{f}(t) = \begin{pmatrix} t^3 - 2t^2 \\ t^2 \end{pmatrix}$ 2  $2t^2-24$  $\vec{f}(t) = \begin{cases} t^3 - 2t^2 - 24t^2 \\ t^2 - t - 6 \end{cases}$  $=\left(\frac{t^3 - 2t^2 - 24t}{t^2 - t - 6}\right)$  og  $\overrightarrow{f}'(t) = \left(\frac{3t^2 - 4t - 24t}{2t - 1}\right)$  $=\left(\frac{3t^2-4t-24}{2t-1}\right)$ , og i forbindelse med dobbeltpunktet fandt vi  $\vec{f}(-4, 524937811) = \vec{f}(5, 524937811) = \begin{pmatrix} -25 \\ 10 \end{pmatrix}$  $\overrightarrow{f}$  (-4,524937811) =  $\overrightarrow{f}$  (5,524937811) =  $\begin{pmatrix} -25 \\ 19 \end{pmatrix}$ .

Så vi skal udregne:

$$
A = \left| \frac{1}{2} \cdot \int_{-4,525}^{5,525} \left( \frac{3t^2 - 4t - 24}{2t - 1} \right) \cdot \left( \frac{-\left(t^2 - t - 6\right)}{t^3 - 2 \cdot t^2 - 24 \cdot t} \right) dt \right|
$$

Dette kan gøres på følgende måder i Maple med Gym-pakken:

with 
$$
(Gym)
$$
:  
\n
$$
\overrightarrow{f}(t) := \langle t^3 - 2t^2 - 24t, t^2 - t - 6 \rangle :
$$
\n
$$
A = abs \left( \frac{1}{2} \cdot \int_{-4.524937811}^{5.524937811} dotP(\overrightarrow{f}'(t), hat(\overrightarrow{f}(t))) dt \right) = 1708.646354
$$
\n
$$
A = abs \left( \frac{1}{2} \cdot \int_{-4.524937811}^{5.524937811} det(\overrightarrow{f}(t), \overrightarrow{f}'(t)) dt \right) = 1708.646354
$$

Dvs. punktmængden har arealet 1708,65

**Bevis 1:** Vi tager udgangspunkt i vores velkendte parameterkurve, hvor punktmængden indeholder origo. Bagefter ses på, hvorfor formlen også gælder, når punktmængden ikke indeholder origo. Vi forestiller os, at parameteren *t* repræsenterer tiden, og at vi altså ser på banekurven for et objekt.

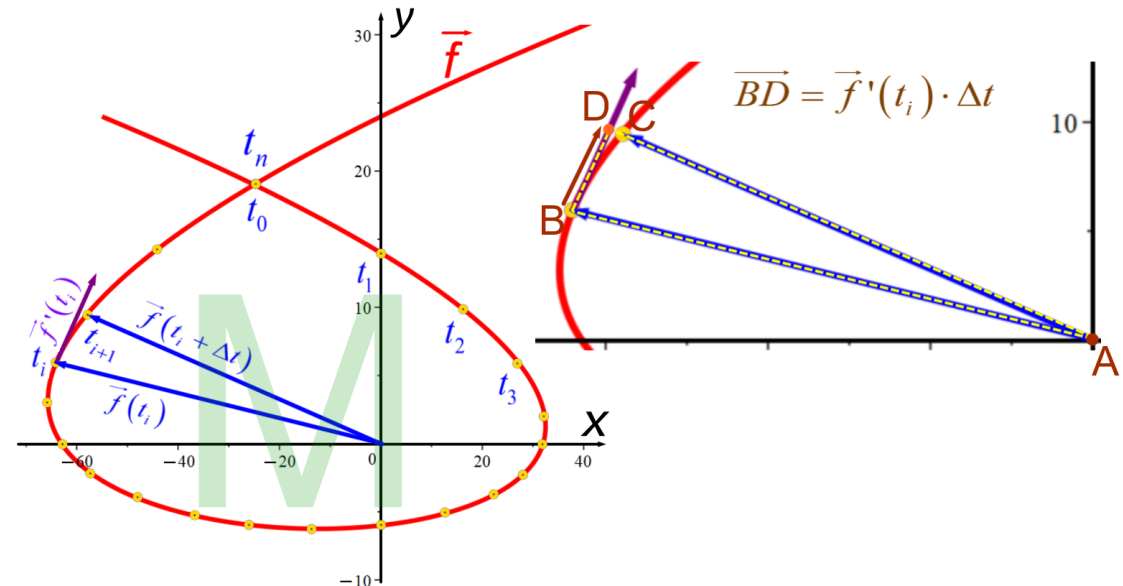

Vi ønsker at finde arealet af punktmængden *M* afgrænset af banekurven i forbindelse med dobbeltpunktet. Ved almindelige funktioner bestemte vi arealer ved først at inddele *x-*aksen i *n* intervaller, men nu er det *t*, der er den uafhængige variabel, så nu inddeles intervallet  $[\tau_1, \tau_2]$  i *n* lige store tidsrum

$$
\Delta t = \frac{\tau_2 - \tau_1}{n}
$$
 (se figuren overfor), hvor altså  $t_0 = \tau_1$ ,  $t_n = \tau_2$  og  $\Delta t = t_{i+1} - t_i$ . Punkterne svarende til

parameterværdierne  $t_0, t_1, t_2, t_3, ..., t_n$ er indtegnet som gule punkter på figuren (for det konkrete tilfælde hvor  $n = 20$ ). Bemærk, at  $\Delta t$  er en konstant for en konkret *n*-værdi, men afstandene langs banekurven mellem de enkelte punkter varierer, da objektet ikke bevæger sig med konstant fart.

I punktet svarende til parameterværdien  $t_i$ er indtegnet tangentvektoren  $\hat{f}$ <sup>'</sup> $(t_i)$ , der svarer til hastigheden i punktet. Hvis objektet i tidsrummet *t* havde bevæget sig i tangentvektorens retning, havde det bevæget  $\sum_{i=1}^{n} \overrightarrow{f}(t_i) \cdot \Delta t$  (jf. definitionen på gennemsnitshastighed:  $\vec{v} = \frac{\Delta s}{\Delta t}$ *t*  $=\frac{\Delta s}{\Delta t}$ ), hvilket ville have bragt det fra

punkt *B* til punkt *D* som angivet i det forstørrede udsnit af banekurven til højre på figuren ovenfor.

Arealet af trekanten *ABD* er en god tilnærmelse til arealet af udsnittet af banekurven *ABC* bestående af de to rette linjestykker *AB* og *AC* og kurvestykket *BC*, og tilnærmelsen bliver bedre, jo mindre *t* er. Fra vektorgeometrien ved vi, at arealet af trekanten *ABD* kan bestemmes ved:

$$
T_{ABD} = \frac{1}{2} \cdot \left| \det \left( \overrightarrow{AB}, \overrightarrow{BD} \right) \right| = \frac{1}{2} \cdot \left| \det \left( \overrightarrow{f}(t_i), \overrightarrow{f}'(t_i) \cdot \Delta t \right) \right| = \frac{1}{2} \cdot \left| \det \left( \overrightarrow{f}(t_i), \overrightarrow{f}'(t_i) \right) \cdot \Delta t \right|
$$

Det sidste lighedstegn følger af, at Δt er en skalar, og at determinanten kan skrives som et prikprodukt.

Fortegnet for determinanten afhænger af omløbsretningen fra *AB* til *BD* (I ovenstående tilfælde er determinanten negativ). Det bemærkes, at når man bevæger sig rundt på banekurven, har man hele tiden samme omløbsretning mellem vektorparrene, og derfor vil alle de determinanter, der bruges til at bestemme arealerne af de involverede trekanter, have samme fortegn. Dermed **kan** numerisktegnet sættes uden for sumtegnet i følgende tilnærmelse (bemærk ordet "kan", da det i den senere analyse af problemstillingen bliver til et "skal"):

$$
A_{M,\text{tilinearmet}} = \sum_{i=1}^{n} \frac{1}{2} \cdot \left| \det \left( \overrightarrow{f}(t_i), \overrightarrow{f}'(t_i) \right) \cdot \Delta t \right| = \left| \sum_{i=1}^{n} \frac{1}{2} \cdot \det \left( \overrightarrow{f}(t_i), \overrightarrow{f}'(t_i) \right) \cdot \Delta t \right|
$$

Determinanten af et vektorpar er et tal, og da  $f(t_i)$  og  $f'(t_i)$  er forudsat at være kontinuerte, er  $\det\Bigl(\overrightarrow{f}(t),\overrightarrow{f}\,'(t)\Bigr)$ en kontinuert og dermed integrabel funktion, så man har:

$$
\left|\sum_{i=1}^{n}\frac{1}{2}\cdot\det\left(\vec{f}(t_i),\vec{f}'(t_i)\right)\cdot\Delta t\right|\to\left|\frac{1}{2}\cdot\int_{\tau_1}^{\tau_2}\det\left(\vec{f}(t),\vec{f}'(t)\right)dt\right| \text{ for } \Delta t\to 0
$$

Og hermed er Sætning 1 vist – bortset fra at vi kun har set på en situation, hvor punktmængden indeholder origo, og hvor omløbsretningen hele tiden er den samme på vej rundt om origo. Vi skal nu se på to situationer, der forklarer, at "kan" bliver til et "skal":

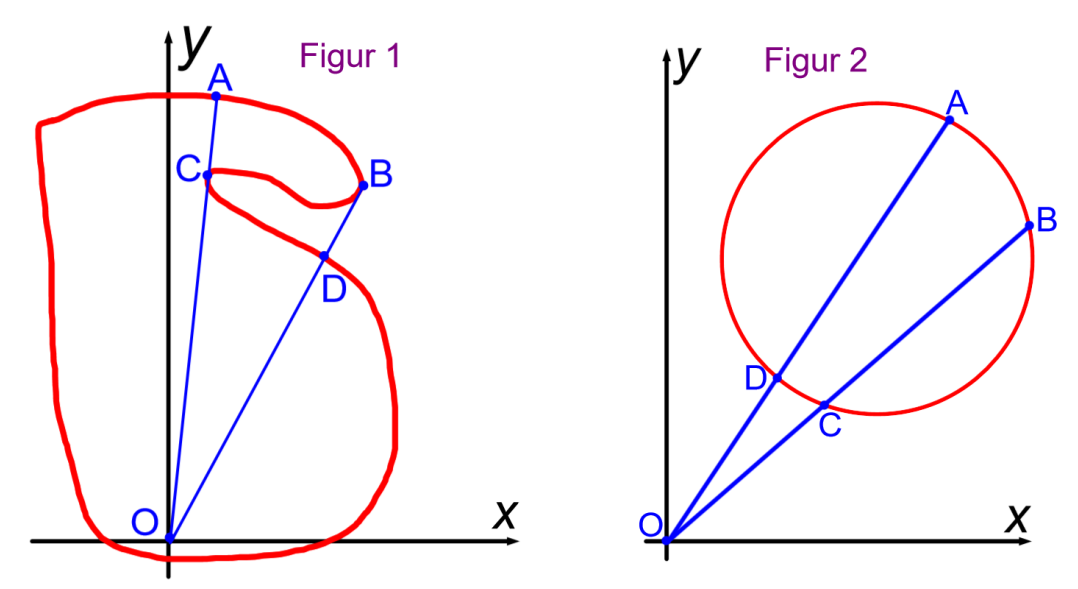

På Figur 1 ses et eksempel, hvor objektet skifter omløbsretning omkring origo i punkterne *B* og *C*, og dermed skifter determinanterne fortegn, når objektet passerer *B* og igen tilbage til det oprindelige fortegn, når objektet passerer *C*. Og dermed fungerer udtrykket i Sætning 1, hvor numerisktegnet er uden for integraltegnet (dvs. numerisktegnet **skal** være uden for integraltegnet), for hvis omløbsretningen er positiv på stykket fra *A* til *B,* finder man først arealet af området *OAB*, derefter trækkes arealet af området *OBC* fra (da determinanten har skiftet fortegn), hvorefter arealet af området *OCD* lægges til (da determinanten igen har skiftet fortegn). Og således har man netop som ønsket fundet arealet af området *OAB* fratrukket arealet af området *BCD*.

Hvis omløbsretningen er negativ, så objektet løber fra *B* til *A*, får man de samme beregninger med modsatte fortegn, og når numerisktegnet anvendes til sidst, får man arealet uanset omløbsretning.

På Figur 2 ses en cirkel, der ikke indeholder origo. Når objektet løber fra *A* til *B*, får man arealet af området *OAB*, men fra *C* til *D* er omløbsretningen skiftet, og derfor trækkes arealet af området *OCD* fra, hvormed man som ønsket får arealet af området *ABCD* inde i cirklen.

### *Kurvelængde / Buelængde*

<span id="page-18-0"></span>For almindelige differentiable funktioner kan man finde buelængder ved formlen  $l_{bue} = \int \sqrt{1 + f'(x)^2}$ *b*  $l_{bue} = \int \sqrt{1 + f'(x)^2} dx$ . *a*

Vi kan også finde længder af parameterkurver, hvilket vi vil kalde *kurvelængder*. Formlen og beviset minder meget om det, vi kender fra almindelige funktioner, men der er også den væsentlige forskel, at det nu er parameteren *t*, der er vores uafhængige variabel, dvs. det er *t*, der skal integreres med hensyn til. Og da vi med parameterkurver kan beskrive ting, der ikke kan beskrives ved grafer for almindelige funktioner (f.eks. cirkler, ellipser og epicykler), vil den nye formel kunne bruges til mere end vores buelængdeformel. Og den kan bruges i både 2 og 3 dimensioner (og i princippet i flere dimensioner).

**Sætning 2:** For den differentiable vektorfunktion  $f : \mathbb{R} \rightarrow V$  med kontinuerte afledede koordinatfunktioner givet ved  $\overline{f}(t)$  $(t)$  $(t)$  $z(t)$ *x t*  $f(t) = |y(t)$  $= \begin{pmatrix} x(t) \\ y(t) \\ z(t) \end{pmatrix}$  er længden af kurvestykket mellem de to punkter svarende til parameterværdierne  $t_{start}$  og  $t_{slut}$  givet ved:  $(x'(t))^{2} + (y'(t))^{2}$  $\int_{\mathit{star}}^{t_{\mathit{slut}}} \sqrt{\big(x'\big(t\big)\big)^2 + \big(\,y'\big(t\big)\big)^2}$ *t*  $l_{kuvestykke} = \int_{t_{start}}^{t_{start}} \sqrt{(x'(t))^{2} + (y'(t))^{2}} dt$  (2 dimensioner)

$$
l_{\text{kuvvestykke}} = \int_{t_{\text{start}}}^{t_{\text{slut}}} \sqrt{(x'(t))^{2} + (y'(t))^{2} + (z'(t))^{2}} dt
$$
 (3 dimensioner)

#### **Bevis 2:** Vi vil i argumentationen trække på og henvise til beviserne for buelængden fra Infinitesimalregning del 1. Vi ser på vores parameterkurve:

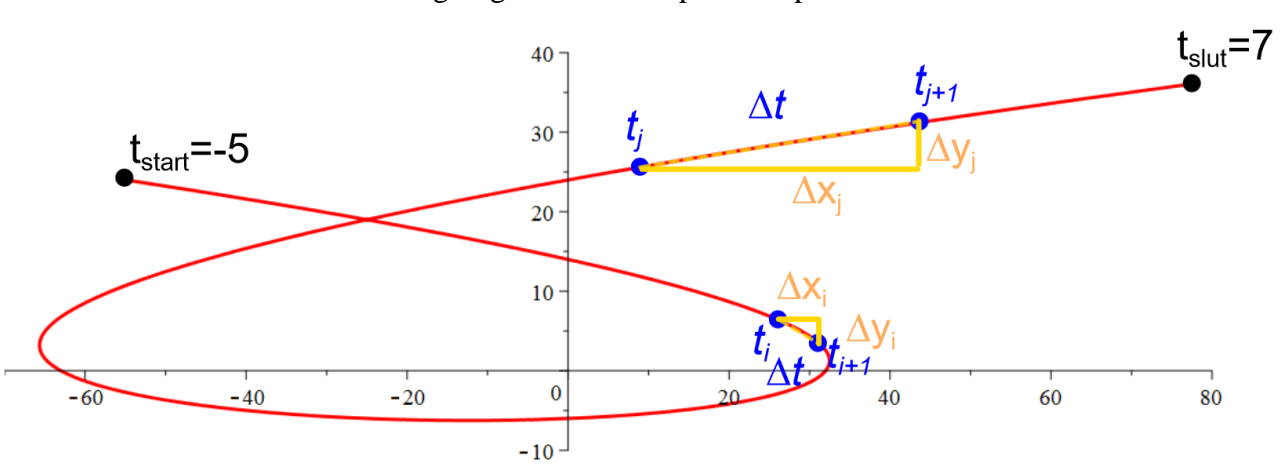

Vi er vant til at inddele et interval på *x*-aksen i *n* delintervaller, når vi skal bevise noget med integraler. Men her er det parameteren *t* (tiden), der er vores uafhængige variabel, så nu er det tidsintervallet

 $[t_{start}, t_{slut}]$ , der skal inddeles i *n* delintervaller af længden  $\Delta t = \frac{t_{slut} - t_{start}}{t_{slut}}$ *n*  $\Delta t = \frac{t_{slut} - t_{start}}{t}$ . På figuren ovenfor er vist to af sådanne tidsintervaller. Bemærk, at tidsintervallerne er lige lange, men i tidsintervallet mellem  $t_j$  og  $t_{j+1}$  bevæger objektet sig hurtigere end mellem  $t_i$  og  $t_{i+1}$  og kommer derfor længere.

Vi tilnærmer kurvestykket mellem punkterne med rette linjer (stiplede gule linjer ovenfor), og Pythagoras' Læresætning giver os så følgende tilnærmelse til kurvelængden:

$$
s = \sum_{i=1}^{n} \sqrt{\Delta x_i^2 + \Delta y_i^2}
$$

Tænk over, hvorfor der nu er indeks på både *x-* og *y*-tilvæksterne, mens der kun var på *y*-tilvæksterne, da vi fandt

buelængder: 
$$
s = \sum_{i=1}^{n} \sqrt{1 + \left(\frac{\Delta y_i}{\Delta x}\right)^2} \cdot \Delta x
$$

Dette kan omskrives til:

$$
s = \sum_{i=1}^{n} \sqrt{\Delta x_i^2 + \Delta y_i^2} \cdot \frac{\Delta t}{\Delta t} = \sum_{i=1}^{n} \frac{\sqrt{\Delta x_i^2 + \Delta y_i^2}}{\Delta t} \cdot \Delta t = \sum_{i=1}^{n} \sqrt{\frac{\Delta x_i^2 + \Delta y_i^2}{\Delta t^2}} \cdot \Delta t = \sum_{i=1}^{n} \sqrt{\left(\frac{\Delta x_i}{\Delta t}\right)^2 + \left(\frac{\Delta y_i}{\Delta t}\right)^2} \cdot \Delta t
$$

Begge koordinatfunktioner  $x(t)$ og  $y(t)$ er funktioner af *t*, og vi ser altså, at vi har differenskvotienter stående inde i parenteserne. Vi kan derfor lade  $\Delta t \rightarrow 0$  og få:

$$
\sum_{i=1}^{n} \sqrt{\left(\frac{\Delta x_i}{\Delta t}\right)^2 + \left(\frac{\Delta y_i}{\Delta t}\right)^2} \cdot \Delta t \to \int_{t_{\text{start}}}^{t_{\text{start}}} \sqrt{\left(x'(t)\right)^2 + \left(y'(t)\right)^2} dt \text{ for } \Delta t \to 0
$$

Vi har allerede set, hvordan man ved at anvende Pythagoras' Læresætning 2 gange kan gå fra 2 til 3 dimensioner, når det gælder længder og afstande, og på den måde fremkommer formlen for 3 dimensioner.

Kurvelængden for vores eksempel 
$$
\vec{f}(t) = \begin{pmatrix} t^3 - 2t^2 - 24t \\ t^2 - t - 6 \end{pmatrix}
$$
,  $t \in [-5, 7]$  bliver altså:  

$$
l_{kuvestykke} = \int_{-5}^{7} \sqrt{(3t^2 - 4t - 24)^2 + (2t - 1)^2} dt = 342.2277129
$$

Som med buelængder er der igen risiko for, at Maple "fryser", hvis man regner eksakt, så sørg for at sætte Maple til at regne numerisk ved at sætte punktummer på grænserne:

$$
\int_{-5}^{7} \sqrt{(3t^2 - 4t - 24)^2 + (2t - 1)^2} dt = 342.2277129
$$
  
Large et ekstra punktum

Hvis man vil finde længden af kurvestykket, der begynder og slutter i dobbeltpunktet, får man:

$$
r(t) := \langle t^3 - 2t^2 - 24t, t^2 - t - 6 \rangle :
$$
  

$$
\int_{-4.524937811}^{5.524937811} \sqrt{(r'(t)_1)^2 + (r'(t)_2)^2} dt = 208.3808172
$$

Opgaverne 610\*

# **HASTIGHED OG ACCELERATION**

<span id="page-20-0"></span>Hvis vi betragter vores vektorfunktion som en stedfunktion, kan vi definere følgende størrelser:

**Definition 4:** Hvis parameteren *t* i vektorfunktionen  $s : \mathbb{R} \mapsto V$  kan betragtes som tiden, og hvis  $s(t)$  er en stedfunktion, der angiver et objekts placering til tiden *t*, og hvis *s* har koordinatfunktioner, der er to gange differentiable, kan man indføre følgende størrelser:  $v(t) = s'(t)$  kaldes *hastighedsfunktionen*.  $v(t_0) = s'(t_0)$  kaldes *hastigheden til tiden*  $t_0$ .  $|v(t_0)| = |s'(t_0)|$  kaldes *farten til tiden*  $t_0$ .  $a(t)$  =  $v'(t)$  =  $s''(t)$  kaldes *accelerationsfunktionen*.  $a(t_0) = v'(t_0) = s''(t_0)$  kaldes *accelerationen til tiden*  $t_0$ .

**Eksempel 4:** Vi ser på stedfunktionen  $s(t)$ 57 – 72  $12 + 56t$ , 24 – 33 *t*  $s(t) = 1 - 12 + 56t$  |  $\ldots t$ *t*  $(57-72t)$  $= \begin{bmatrix} -12 + 56t \\ 24 - 33t \end{bmatrix}$ ,  $t \in$ 

Den afledede funktion er *hastighedsfunktionen*:  $v(t) = s'(t)$ 72  $'(t) = 56$ 33  $v(t) = s$ '(t  $(-72)$  $\vert$   $\vert$   $\vert$  $= s^{(t)} = \begin{bmatrix} 56 \\ -33 \end{bmatrix}$ 

Da hastighedsfunktionen ikke afhænger af *t*, har vi en bevægelse med konstant hastighed, dvs. *hastigheden* til ethvert tidspunkt er (−72,56,−33).

*Farten* til ethvert tidspunkt er så:  $\left|\vec{v}(t)\right| = \sqrt{(-72)^2 + 56^2 + (-33)^2} = 97$ 

*Accelerationsfunktionen* er:  $a(t) = v'(t) = s''(t)$ 0  $'(t) = s''(t) = |0$ 0  $\vec{a}(t) = \vec{v}'(t) = \vec{s}''(t) = \begin{pmatrix} 0 \\ 0 \\ 0 \end{pmatrix}.$ 

Det er ikke overraskende, da en bevægelse med konstant hastighed netop er kendetegnet ved en acceleration, der er nulvektoren.

**Eksempel 5:** Vi ser på stedfunktionen

$$
\vec{s}(t) = \begin{pmatrix} \cos^3(t) + 1 \\ \sin^3(t) + 2 \end{pmatrix}; \ t \in [0, 2\pi[
$$

Parameterkurven tegnes i Maple, og der tilføjes nogle vigtige punkter (nedenfor til venstre):

$$
plot([\cos(t)^3 + 1, \sin(t)^3 + 2, t = 0..2\pi], view = [-1..3, -0.5..3.5], thickness = 3, color = blue)
$$

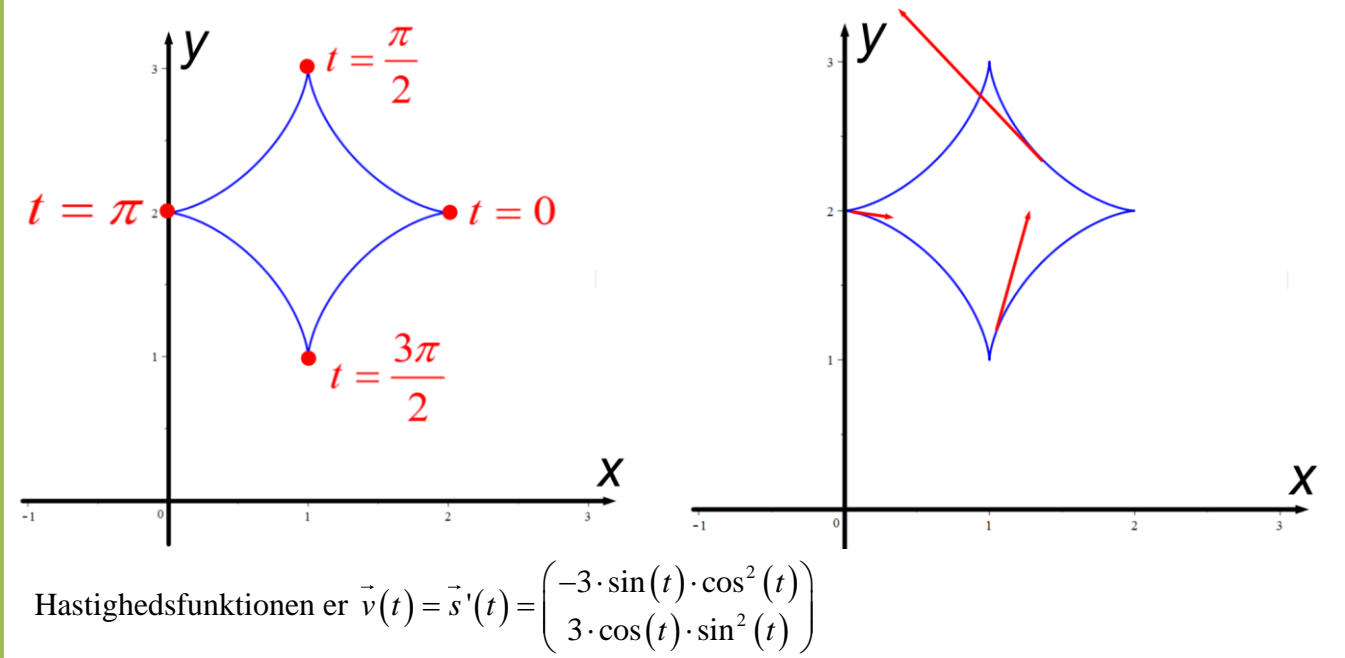

Hastigheden til nogle forskellige tider bestemmes og indtegnes (ovenfor til højre):

$$
\vec{v}(0) = \begin{pmatrix} -3 \cdot \sin(0) \cdot \cos^2(0) \\ 3 \cdot \cos(0) \cdot \sin^2(0) \end{pmatrix} = \begin{pmatrix} -3 \cdot 0 \cdot 1^2 \\ 3 \cdot 1 \cdot 0^2 \end{pmatrix} = \begin{pmatrix} 0 \\ 0 \end{pmatrix} \quad \vec{v}\left(\frac{\pi}{2}\right) = \begin{pmatrix} 0 \\ 0 \end{pmatrix} \quad \vec{v}(\pi) = \begin{pmatrix} 0 \\ 0 \end{pmatrix} \quad \vec{v}\left(\frac{3\pi}{2}\right) = \begin{pmatrix} 0 \\ 0 \end{pmatrix}
$$

$$
\vec{v}\left(\frac{\pi}{4}\right) = \begin{pmatrix} -3 \cdot \sin\left(\frac{\pi}{4}\right) \cdot \cos^2\left(\frac{\pi}{4}\right) \\ 3 \cdot \cos\left(\frac{\pi}{4}\right) \cdot \sin^2\left(\frac{\pi}{4}\right) \end{pmatrix} = \begin{pmatrix} -3 \cdot \frac{1}{\sqrt{2}} \cdot \frac{1}{\sqrt{2}} \\ 3 \cdot \frac{1}{\sqrt{2}} \cdot \frac{1}{\sqrt{2}} \end{pmatrix} = \begin{pmatrix} -\frac{3}{2\sqrt{2}} \\ \frac{3}{2\sqrt{2}} \end{pmatrix} \vec{v}(\pi - 0.1) = \begin{pmatrix} 0,297 \\ -0,030 \end{pmatrix} \vec{v}\left(\frac{3\pi}{2} + 0.3\right) = \begin{pmatrix} 0,250 \\ 0,809 \end{pmatrix}
$$

Hastigheden er altså nulvektoren i alle de fire røde punkter. De tre indtegnede hastighedsvektorer fortæller os hver især, at **omløbsretningen er mod uret**.

Accelerationsfunktionen er:

( ) ( ) ( ) ( ) ( ) ( ) ( ) ( ) ( ) ( ) ( ) ( ) ( ) ( ) ( ) ( ) ( ) ( ) 2 2 2 2 3 3 3 cos cos 3 sin sin 2 cos 6 sin cos 3 cos ''3 sin sin 3 cos cos 2 sin 6 cos sin 3 sin *t t t t t t t t a t s t t t t t t t t t* <sup>−</sup> + − = = = <sup>−</sup> + − − − − −

Accelerationen til nogle forskellige tider udregnes og nogle af dem indtegnes (se næste side):

$$
a'(t) = \begin{pmatrix} -3 \sin(t) \sin(t) + 3 \cos(t) \cos(t) \cos(t) \end{pmatrix} - \begin{pmatrix} 6 \cos^2(t) \sin(t) - 3 \sin^3(t) \end{pmatrix}
$$
  
ionen til nogle forskellige tider udregnes og nogle af dem indtegnes (se næste side):  

$$
\vec{a}(0) = \begin{pmatrix} 6 \sin^2(0) \cos(0) - 3 \cos^3(0) \\ 6 \cos^2(0) \sin(0) - 3 \sin^3(0) \end{pmatrix} = \begin{pmatrix} 6 \cdot 0 \cdot 1 - 3 \cdot 1^3 \\ 6 \cdot 1^2 \cdot 0 - 3 \cdot 0^3 \end{pmatrix} = \begin{pmatrix} 0 - 3 \\ 0 - 0 \end{pmatrix} = \begin{pmatrix} -3 \\ 0 \end{pmatrix}
$$
  

$$
\vec{a}(\frac{\pi}{4}) = \begin{pmatrix} 1,061 \\ 1,061 \end{pmatrix} \qquad \vec{a}(\frac{\pi}{2}) = \begin{pmatrix} 0 \\ -3 \end{pmatrix} \qquad \vec{a}(\frac{3\pi}{4}) = \begin{pmatrix} -1,061 \\ 1,061 \end{pmatrix}
$$
  

$$
\vec{a}(\pi) = \begin{pmatrix} 3 \\ 0 \end{pmatrix} \qquad \vec{a}(\frac{5\pi}{4}) = \begin{pmatrix} -1,061 \\ -1,061 \end{pmatrix} \qquad \vec{a}(\frac{3\pi}{2}) = \begin{pmatrix} 0 \\ 3 \end{pmatrix} \qquad \vec{a}(\frac{7\pi}{4}) = \begin{pmatrix} 1,061 \\ -1,061 \end{pmatrix}
$$

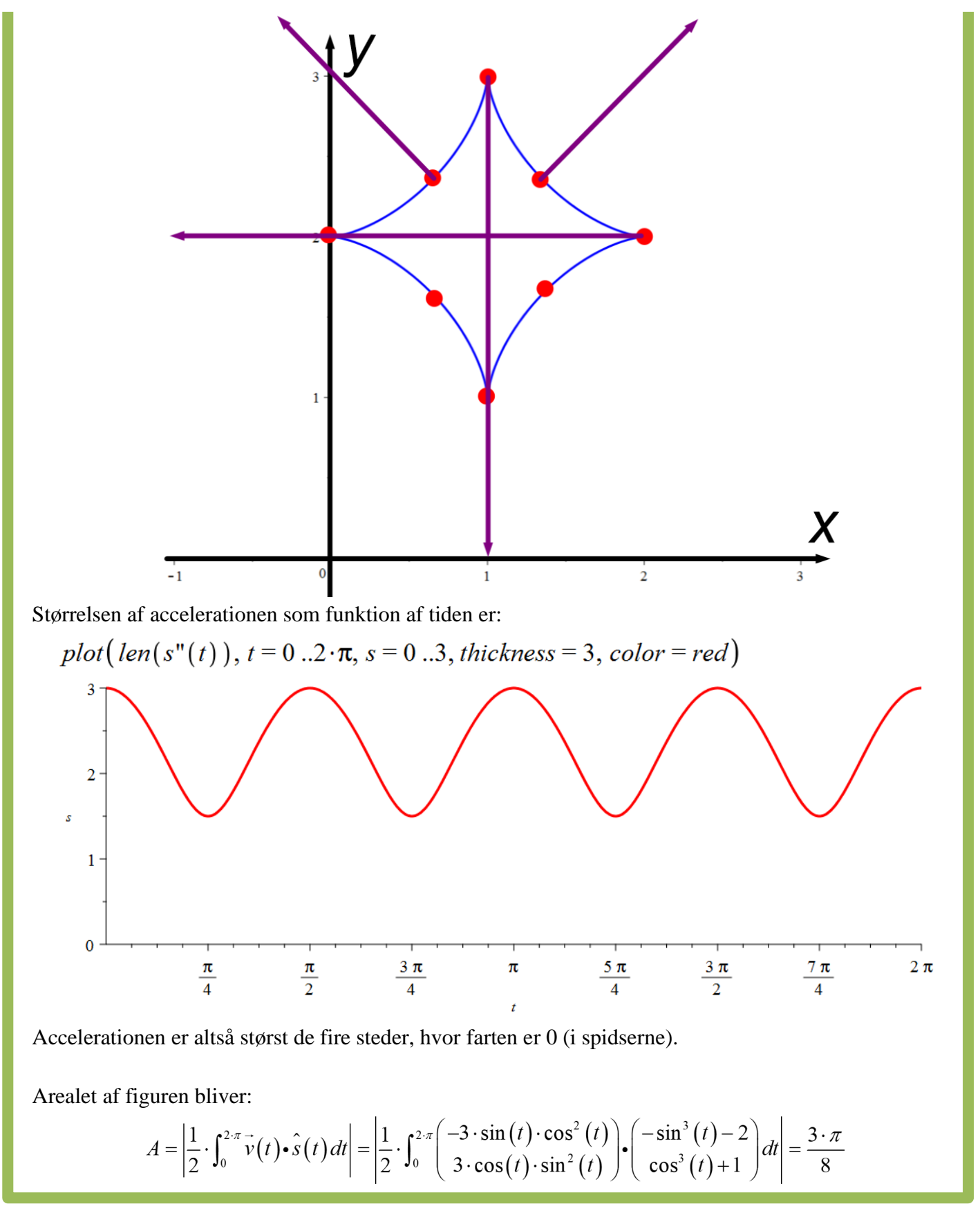

Opgaverne 611\*

### *Linjer med ikke-jævn bevægelse:*

<span id="page-23-0"></span>Vi har i forbindelse med vektorgeometri set en hel del rette linjer angivet ved parameterfremstillinger, der kunne fortolkes som en bevægelse med konstant hastighed (jævn, retlinet bevægelse).

Vi ser nu på en retlinet bevægelse, der ikke er jævn.

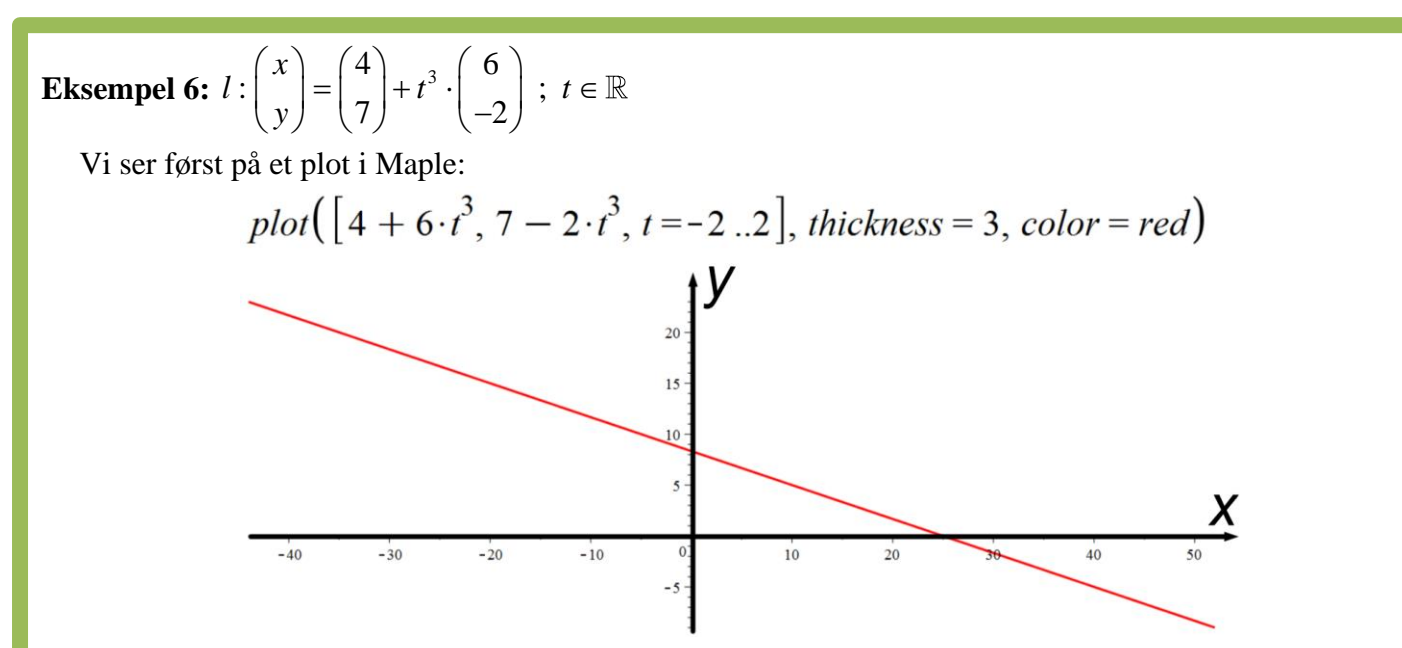

Grafen er en ret linje, og vi kan altså ikke skelne den fra vores andre parameterfremstillinger, når vi alene kigger på grafen.

Man kunne også se dette, hvis man omformede parameterfremstillingen til en ligning:

tigger på grafen.<br>
a kunne også se dette, hvis man omformede parameterfremstillingen til en ligning:<br>  $4 + 6 \cdot t^3 \Leftrightarrow t^3 = \frac{x-4}{6}$  Indsættes:  $y = 7 - 2 \cdot t^3 = 7 - 2 \cdot \frac{x-4}{6} = 7 - \frac{x}{3} + \frac{4}{3} \Leftrightarrow y = -\frac{1}{3}x + \frac{25}{3}$ e, hvis man omformede parameterfremstillingen til en ligning:<br>  $\frac{-4}{6}$  Indsættes:  $y = 7 - 2 \cdot t^3 = 7 - 2 \cdot \frac{x - 4}{6} = 7 - \frac{x}{3} + \frac{4}{3} \Leftrightarrow y = -\frac{1}{3}x + \frac{25}{3}$ <br>
et ligningen for en ret linie. Fraten er en ret linje, og vi kan altsa ikke skelne den fra vores andre parameterfremstillinger,<br> *x* is kigger på grafen.<br> *x* = 4 + 6 ·  $t^3 \Leftrightarrow t^3 = \frac{x-4}{6}$  Indsættes:  $y = 7 - 2 \cdot t^3 = 7 - 2 \cdot \frac{x-4}{6} = 7 - \frac{x}{3} + \frac{4}{3} \L$ ten er en ret linje, og vi kan altså ikke skelne den fra vores andre parameterfremstillinger, når vi<br>kigger på grafen.<br>an kunne også se dette, hvis man omformede parameterfremstillingen til en ligning:<br>= 4 + 6 ·  $t^3 \Leftrightarrow$ 

Vi har som forventet fået ligningen for en ret linje. Men lad os nu se på hastighed og acceleration:

$$
\vec{v}(t) = \vec{s}'(t) = \begin{pmatrix} x'(t) \\ y'(t) \end{pmatrix} = \begin{pmatrix} 6 \cdot 3t^2 \\ -2 \cdot 3t^2 \end{pmatrix} = \begin{pmatrix} 18t^2 \\ -6t^2 \end{pmatrix}
$$

$$
\vec{a}(t) = \vec{s}''(t) = \begin{pmatrix} x''(t) \\ y''(t) \end{pmatrix} = \begin{pmatrix} 36t \\ -12t \end{pmatrix}
$$

Både hastigheden og accelerationen afhænger af tiden, dvs. vi har ikke en bevægelse med konstant hastighed.

# **CIRKLER**

#### *Jævn cirkelbevægelse:*

<span id="page-24-1"></span><span id="page-24-0"></span>Vi ser på parameterfremstillingen for en jævn cirkelbevægelse:

$$
\overrightarrow{OP} = \overrightarrow{OC} + \overrightarrow{CP}
$$

$$
\begin{pmatrix} x \\ y \end{pmatrix} = \begin{pmatrix} a \\ b \end{pmatrix} + r \cdot \begin{pmatrix} \cos(t) \\ \sin(t) \end{pmatrix}
$$

Hvis vi kun ønsker at bevæge os én omgang rundt på cirklen, lader vi parameteren *t* løbe fra 0 til  $2\pi$ . Men vi kan også bare lade  $t \in \mathbb{R}$  og dermed regne med uendeligt mange omløb.

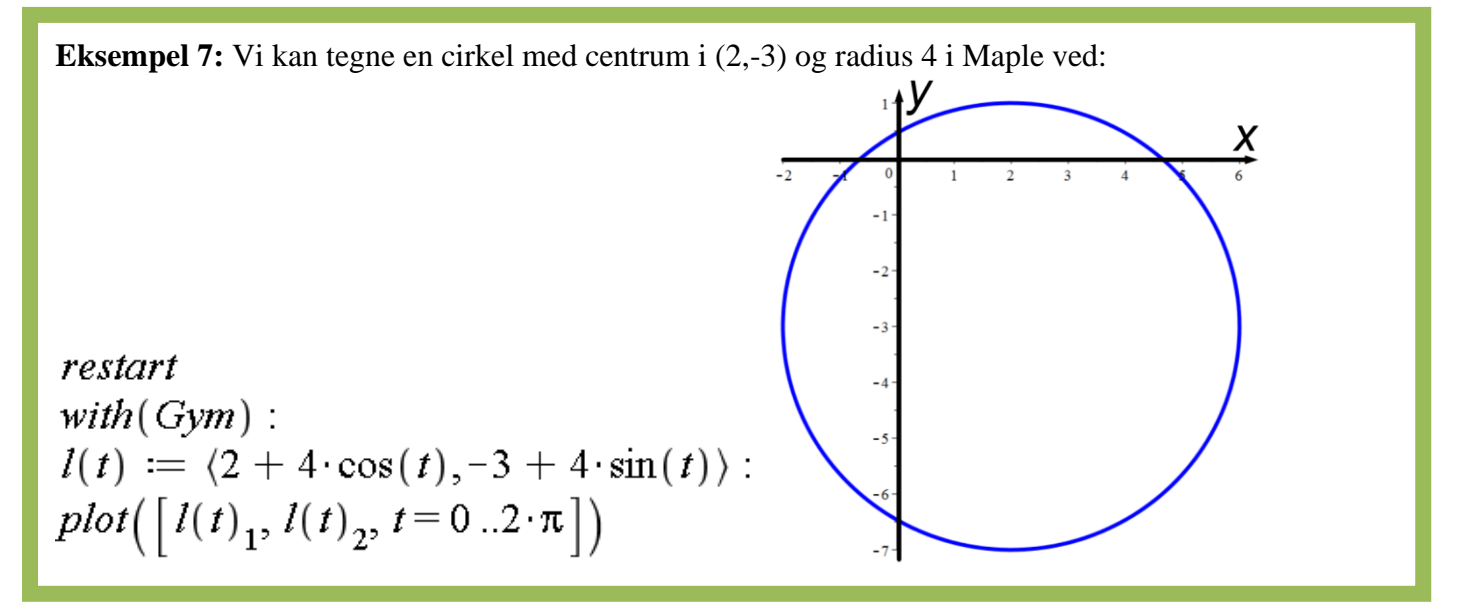

Dette er den mest simple form at angive en cirkel på. Hvis man også gerne vil kunne regulere hastighed og begyndelsessted, skal man udnytte vores resultater fra trigonometriske funktioner, hvor vi husker:

$$
f(t) = A \cdot \sin(\omega \cdot t + \varphi).
$$

 $\omega$  er vinkelhastigheden, der er forbundet med farten *v* ved  $v = \omega \cdot r$ , hvor *r* er radius i cirklen.  $\varphi$  er fasen, der forskyder startstedet.

*A* er amplituden, når man arbejder med trigonometriske funktioner.

Vi er kun interesserede i hastighedsvektoren og farten, og derfor arbejder vi i det følgende kun med tilføjelse af vinkelhastigheden (fasen er irrelevant):

$$
\vec{s}(t) = \begin{pmatrix} x(t) \\ y(t) \end{pmatrix} = \begin{pmatrix} a \\ b \end{pmatrix} + r \cdot \begin{pmatrix} \cos(\omega \cdot t) \\ \sin(\omega \cdot t) \end{pmatrix}
$$

$$
\vec{v}(t) = \vec{s}'(t) = \begin{pmatrix} x'(t) \\ y'(t) \end{pmatrix} = \begin{pmatrix} r \cdot \omega \cdot (-\sin(\omega \cdot t)) \\ r \cdot \omega \cdot \cos(\omega \cdot t) \end{pmatrix} = \omega \cdot r \cdot \begin{pmatrix} -\sin(\omega \cdot t) \\ \cos(\omega \cdot t) \end{pmatrix}
$$

$$
|\vec{v}(t)| = |\omega \cdot r| \cdot \sqrt{(-\sin(\omega \cdot t))^{2} + (\cos(\omega \cdot t))^{2}} = \omega \cdot r
$$

Vi regner her vinkelhastigheden og radius som positive størrelser. Egentlig kan man godt lade vinkelhastigheden være negativ, hvis man have bevægelsen til at løbe med uret, men det ser vi ikke på her. Vi har altså "genfundet" vores kendte resultat, at  $v = \omega \cdot r$ .

Accelerationsfunktionen bliver så:

$$
\vec{a}(t) = \vec{s}''(t) = \begin{pmatrix} x''(t) \\ y''(t) \end{pmatrix} = \begin{pmatrix} \omega^2 \cdot r \cdot (-\cos(\omega \cdot t)) \\ \omega^2 \cdot r \cdot (-\sin(\omega \cdot t)) \end{pmatrix}
$$

$$
|\vec{a}(t)| = \omega^2 \cdot r \cdot \begin{pmatrix} -\cos(\omega \cdot t) \\ -\sin(\omega \cdot t) \end{pmatrix} = \omega^2 \cdot r
$$

Vi har altså fundet farten og størrelsen af accelerationen. Begge er konstante.

Vi kan finde retningerne af hastighedsvektoren og accelerationsvektoren i forhold til *CP* (bemærk: det er altså IKKE i forhold til stedfunktionen, da centrum for cirklen ikke er i origo) ved at kigge på vektordelene i udtrykkene, hvor det ses, at:

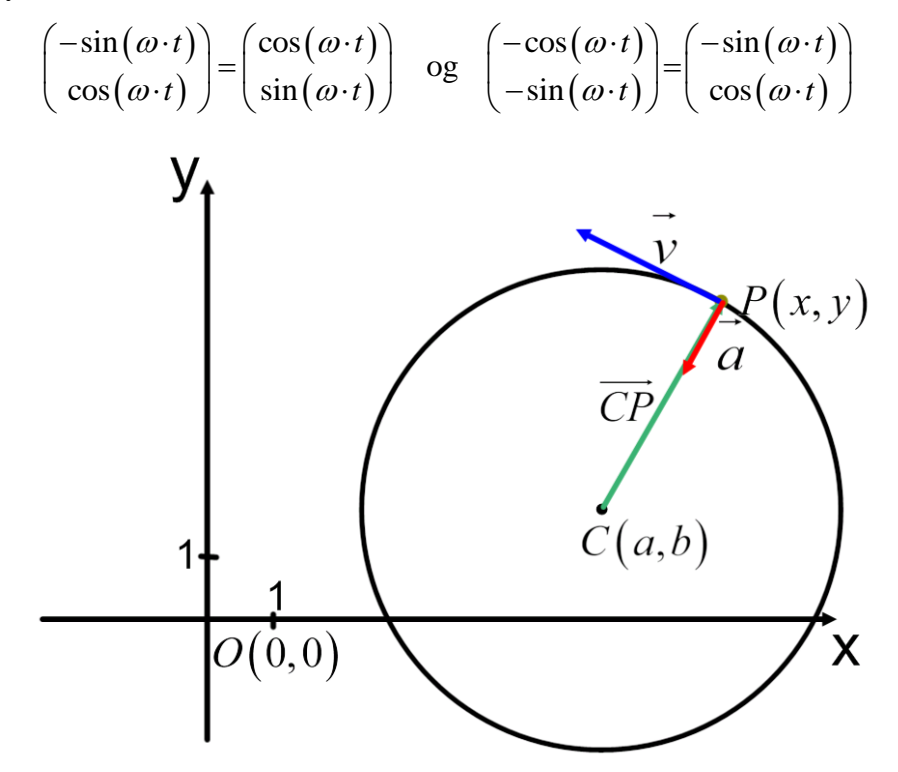

Dvs. *v* er fremkommet ud fra CP ved at dreje denne 90 $^{\circ}$  mod uret og gange med en faktor  $\omega$ . Og *a* fremkommer så ud fra *v* ved at dreje denne 90 $^{\circ}$  mod uret og gange med en faktor  $\omega$ . Hastigheden bliver altså en tangentvektor til cirklen i *P*, og accelerationsvektoren peger fra *P* mod centrum.

### *Ikke-jævn cirkelbevægelse:*

<span id="page-25-0"></span>Vi kan lige som ved den retlinede bevægelse gøre bevægelsen ikke-jævn ved at ændre parameteren *t*, hvorved farten og accelerationens størrelse ikke længere vil være konstante.

# **EPICYKLER**

<span id="page-26-0"></span>Epicykler er cirkelbevægelser omkring et centrum, der selv bevæger sig i en cirkelbevægelse omkring et andet centrum.

Den slags bevægelse kan beskrives ved parameterkurver:

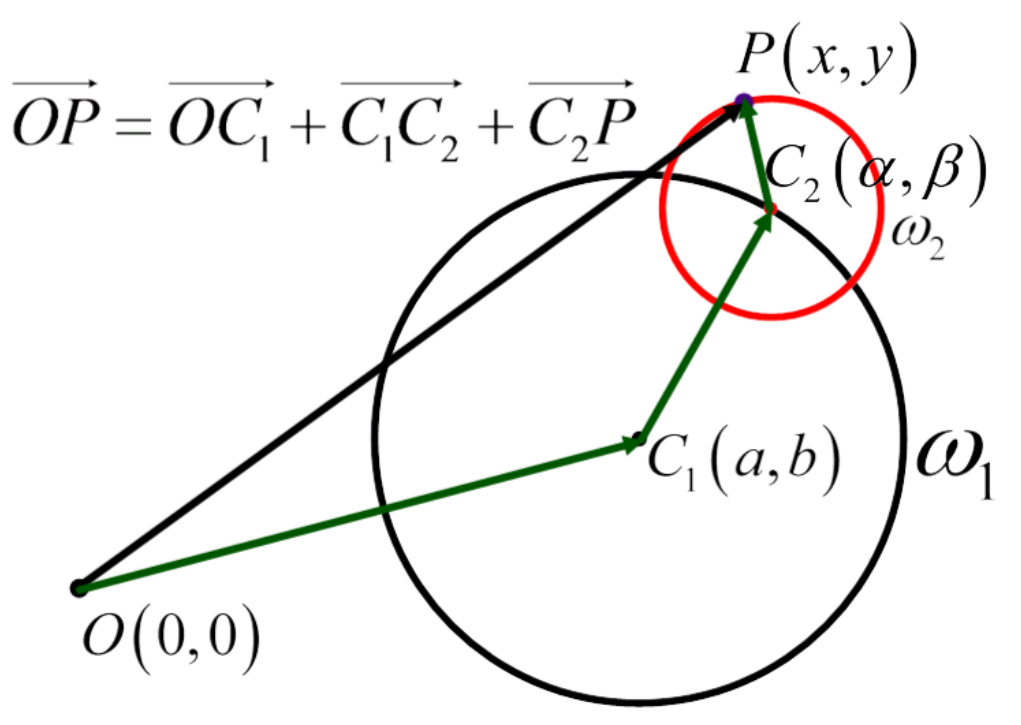

Vores objekts position beskrives ved punktet *P*. Det bevæger sig jævnt rundt i den lille røde cirkel med centrum  $C_2(\alpha, \beta)$  med vinkelhastigheden  $\omega_2$ . Radius i den lille, røde cirkel kaldes  $r_2$ . Centrum  $C_2$  bevæger sig selv jævnt rundt i den store, sorte cirkel med vinkelhastigheden  $\omega_1$ . Radius i den store cirkel kaldes  $r_1$ .

Vi lader *t* være vores parameter (tiden) og antager, at der ikke er nogen faser. Vi får så:

$$
\overrightarrow{OC_1} = \begin{pmatrix} a \\ b \end{pmatrix}
$$
  

$$
\overrightarrow{C_1C_2} = \begin{pmatrix} \alpha - a \\ \beta - b \end{pmatrix} = r_1 \cdot \begin{pmatrix} \cos(\omega_1 \cdot t) \\ \sin(\omega_1 \cdot t) \end{pmatrix}
$$
  

$$
\overrightarrow{C_2P} = \begin{pmatrix} x - \alpha \\ y - \beta \end{pmatrix} = r_2 \cdot \begin{pmatrix} \cos(\omega_2 \cdot t) \\ \sin(\omega_2 \cdot t) \end{pmatrix}
$$

Og dermed har vi parameterfremstillingen:

$$
\begin{pmatrix} x \\ y \end{pmatrix} = \begin{pmatrix} a \\ b \end{pmatrix} + r_1 \cdot \begin{pmatrix} \cos(\omega_1 \cdot t) \\ \sin(\omega_1 \cdot t) \end{pmatrix} + r_2 \cdot \begin{pmatrix} \cos(\omega_2 \cdot t) \\ \sin(\omega_2 \cdot t) \end{pmatrix}
$$

**Eksempel 8:** Vi ser på et konkret eksempel på en epicykelbevægelse og tegner den i Maple:

$$
\begin{pmatrix} x \\ y \end{pmatrix} = \begin{pmatrix} 2 \\ -3 \end{pmatrix} + 10 \cdot \begin{pmatrix} \cos(0.1 \cdot t) \\ \sin(0.1 \cdot t) \end{pmatrix} + 3 \cdot \begin{pmatrix} \cos(1.3 \cdot t) \\ \sin(1.3 \cdot t) \end{pmatrix}; \ t \in \mathbb{R}
$$

 $\emph{restart}$ with  $(Gym)$ :  $l(t) := \langle 2 + 10 \cdot \cos(0.1 \cdot t) + 3 \cdot \cos(1.3 \cdot t), -3 + 10 \cdot \sin(0.1 \cdot t) + 3 \cdot \sin(1.3 \cdot t) \rangle$ : plot( $\left[ l(t)_1, l(t)_2, t=0..20 \cdot \pi \right]$ )

Man kan bl.a. bemærke sløjfebevægelse (retrograd bevægelse).

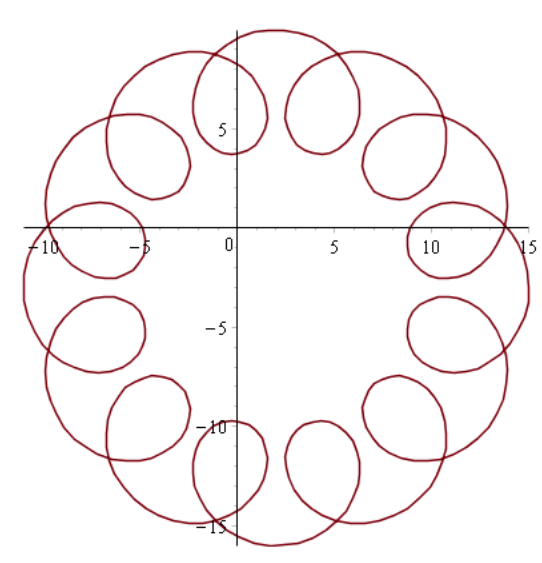

**Eksempel 9:** Hvis vi gør farten i den lille cirkelbevægelse mindre end i den store, forsvinder sløjfebevægelsen:

$$
\begin{pmatrix} x \\ y \end{pmatrix} = \begin{pmatrix} 2 \\ -3 \end{pmatrix} + 10 \cdot \begin{pmatrix} \cos(0.1 \cdot t) \\ \sin(0.1 \cdot t) \end{pmatrix} + 3 \cdot \begin{pmatrix} \cos(0.3 \cdot t) \\ \sin(0.3 \cdot t) \end{pmatrix}; \ t \in \mathbb{R}
$$

restart

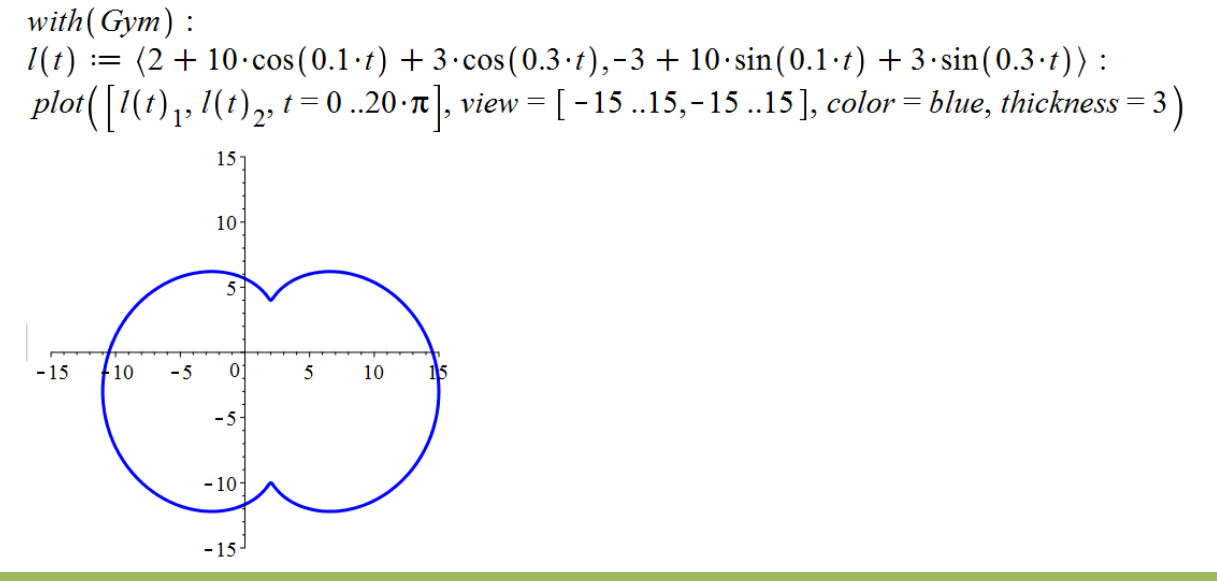

Opgaverne 612\*

# *Snurretoppen*

<span id="page-28-0"></span>Tivolis – nu forsvundne - forlystelse Snurretoppen er et eksempel på en epicykelbevægelse, men den afviger fra ovenstående eksempler ved at have forskellige omløbsretninger. Bevægelsen i den store cirkel er mod uret (positiv omløbsretning), mens den er med uret i den lille (negativ omløbsretning).

På øjemål vurderes radius i den store cirkelbevægelse at være  $r<sub>s</sub> = 5$ m, mens radius vurderes til  $r_l = 2m$  i den lille cirkelbevægelse.

Omløbstiden i den store cirkelbevægelse måles til  $T_s = 6,6$ s og i den lille cirkelbevægelse er  $T_l = 4,0$ s

Da vi kender omløbstiden, kan vi beregne vinkelhastighederne (vi regner videre uden enheder):

$$
\omega_s = \frac{2 \cdot \pi}{T_s} = \frac{2 \cdot \pi}{6,6} = 0,95
$$
\n
$$
\omega_l = \frac{2 \cdot \pi}{T_l} = \frac{2 \cdot \pi}{4,0} = 1,57
$$

Vi placerer centrum i den store cirkelbevægelse i *<sup>O</sup>*(0,0) , og får så stedfunktionen (bemærk at vi får vendt omløbsretningen i den lille cirkel ved at skifte fortegn på vinkelhastigheden):

$$
s(t) = \begin{pmatrix} x(t) \\ y(t) \end{pmatrix} = 5 \cdot \begin{pmatrix} \cos(0.95 \cdot t) \\ \sin(0.95 \cdot t) \end{pmatrix} + 2 \cdot \begin{pmatrix} \cos(-1.57 \cdot t) \\ \sin(-1.57 \cdot t) \end{pmatrix}; \ t \in [0, 120] \text{ (Tures varieded settles til 2)}
$$

min.)

.

$$
\text{Test} \atop \text{with}(Gym): \\
 s(t) := \langle 5 \cdot \cos(0.95 \cdot t) + 2 \cdot \cos(-1.57 \cdot t), 5 \cdot \sin(0.95 \cdot t) + 2 \cdot \sin(-1.57 \cdot t) \rangle : \\
 \text{plot}\left( \left[ s(t)_1, s(t)_2, t = 0..20 \right] \right) \text{plot}\left( \left[ s(t)_1, s(t)_2, t = 0..120 \right] \right)
$$

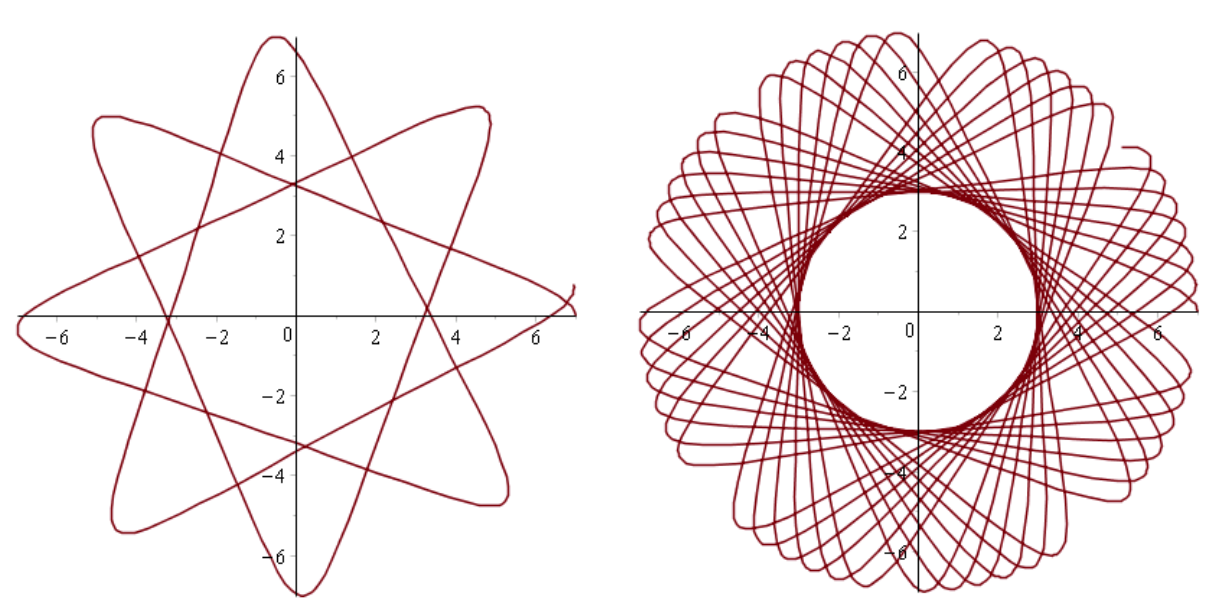

Ovenstående to grafer viser altså banerne for bevægelsen, men hvis man skal forstå oplevelsen af forlystelsen, er det mere hastighedsfunktionen og accelerationsfunktionen, man skal kigge på:

$$
v(t) = s'(t) = \begin{pmatrix} x'(t) \\ y'(t) \end{pmatrix} = 4,75 \cdot \begin{pmatrix} -\sin(0.95 \cdot t) \\ \cos(0.95 \cdot t) \end{pmatrix} + 3,14 \cdot \begin{pmatrix} \sin(-1.57 \cdot t) \\ -\cos(-1.57 \cdot t) \end{pmatrix}
$$

$$
a(t) = s''(t) = \begin{pmatrix} x''(t) \\ y''(t) \end{pmatrix} = -4,5125 \cdot \begin{pmatrix} \cos(0.95 \cdot t) \\ \sin(0.95 \cdot t) \end{pmatrix} - 4,9298 \cdot \begin{pmatrix} \cos(-1.57 \cdot t) \\ \sin(-1.57 \cdot t) \end{pmatrix}
$$

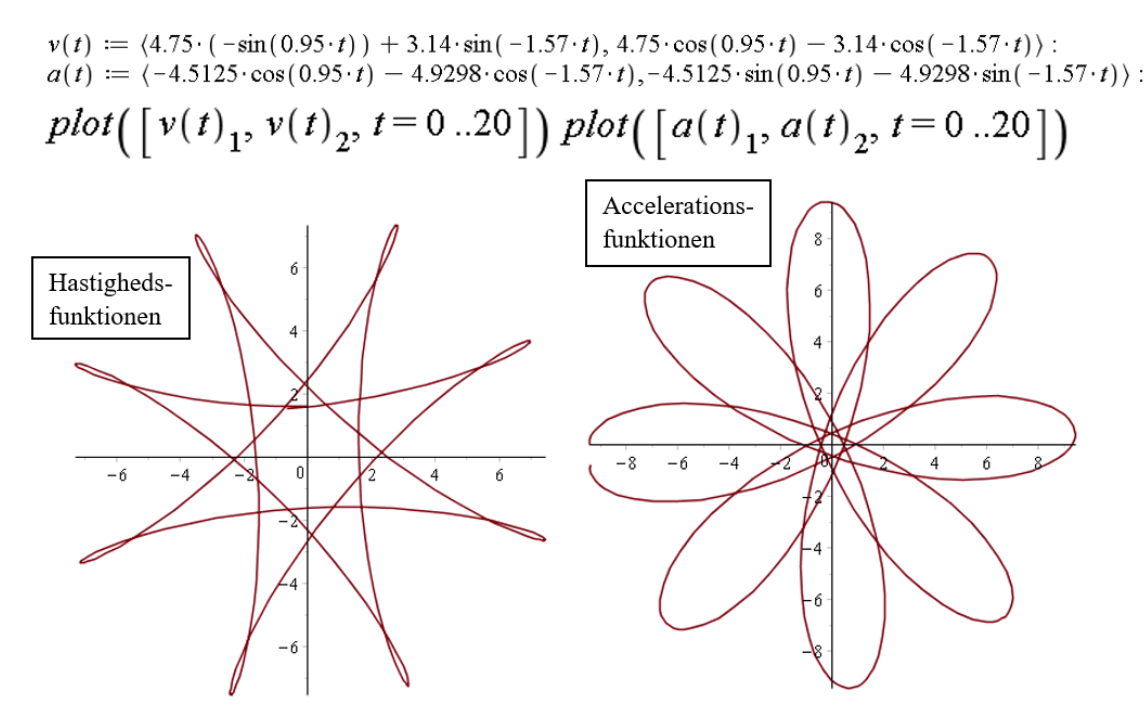

Disse grafer giver os sted, hastighed og acceleration som vektorer, dvs. vi kan både se størrelse og retning. Men vi kan ikke se, hvordan de tre grafer hænger sammen. Det kan vi opnå ved at indtegne alle tre kurver i samme koordinatsystem og se på begrænsede tidsintervaller:

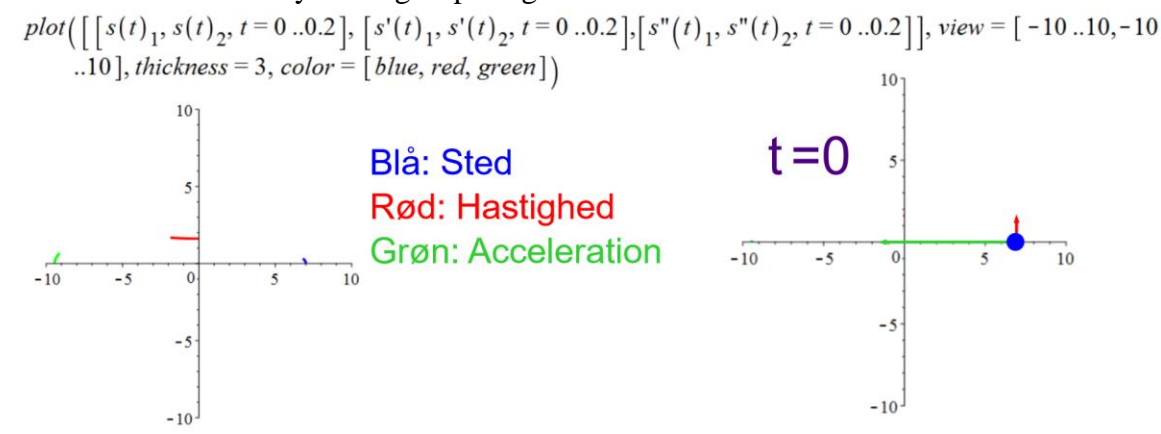

Figuren til venstre viser kurverne, mens figuren til højre er en illustration af, hvordan man vil opleve hastigheden og accelerationen, når man er det pågældende sted (tjek, at du kan se, hvordan figuren til højre fremkommer ud fra figuren til venstre). Hastigheden peger altså lodret og er ikke ret stor, mens accelerationen peger mod venstre og er stor (hvad der er 'stort' og 'småt' ses først rigtigt, når vi har set de næste grafer. Man kan ikke rigtigt sammenligne længderne af den røde og den grønne vektor, da de har forskellige enheder). Tjek også, at du kan få højresiden af figuren nedenfor ud fra venstresiden.

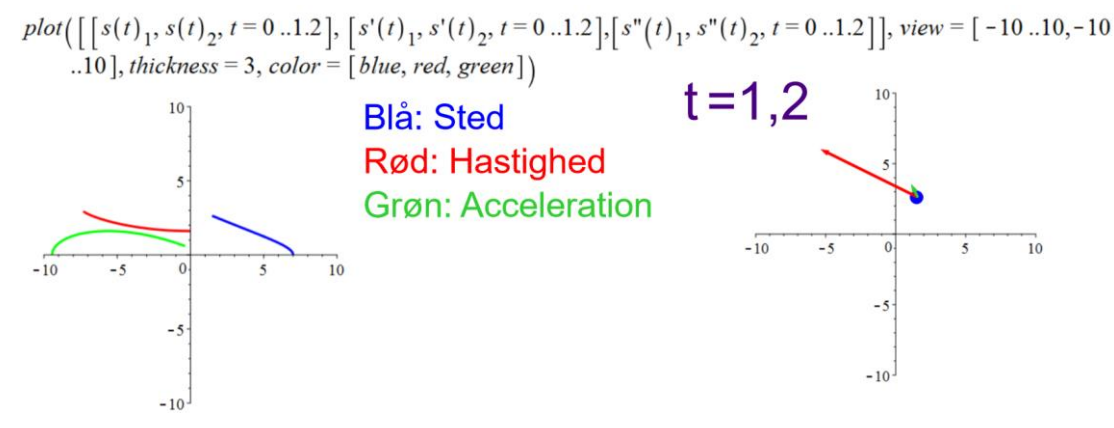

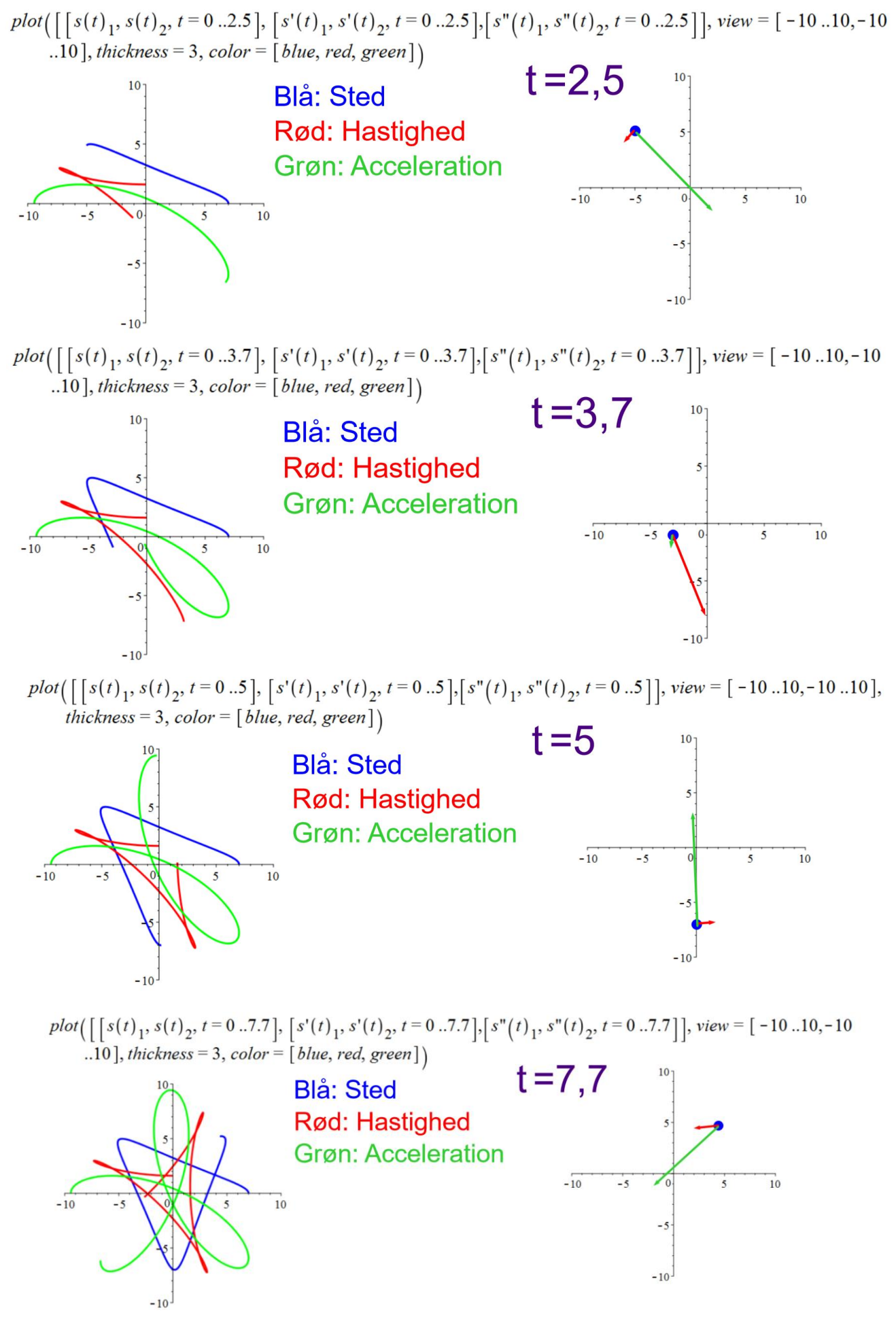

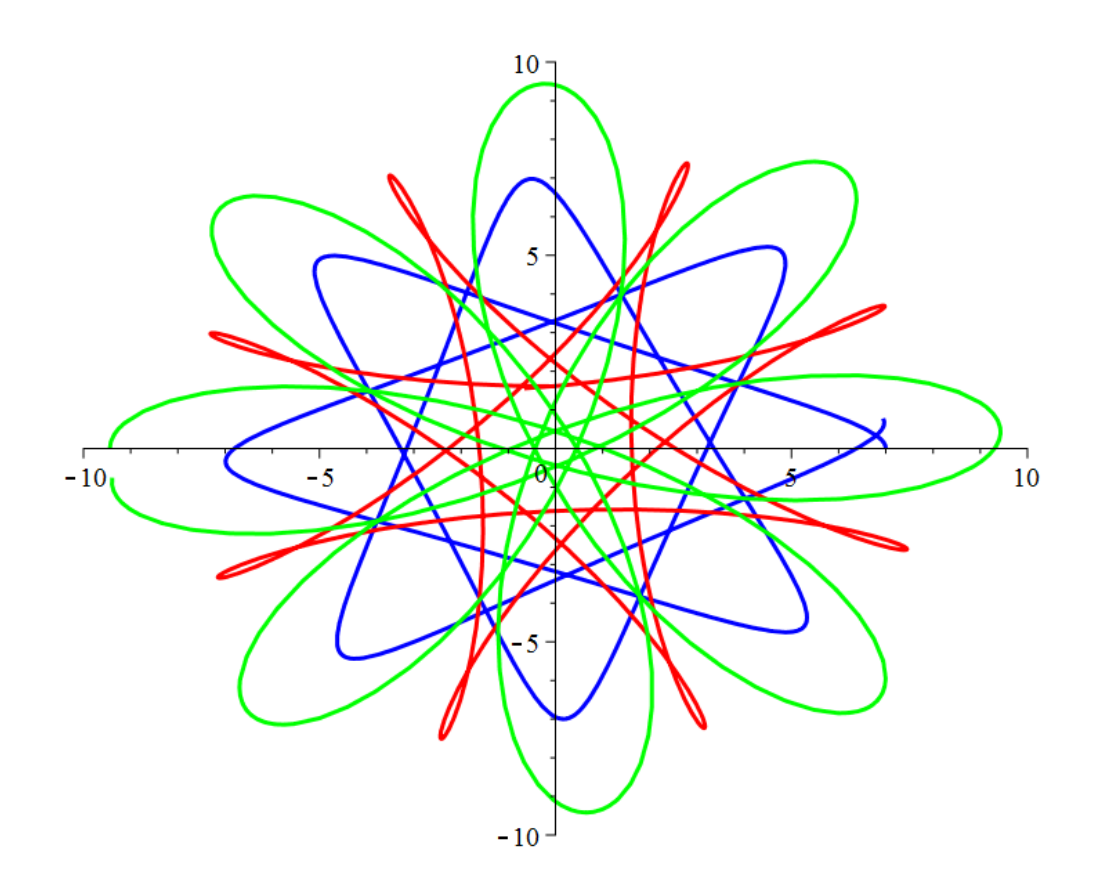

Hvis man ikke er interesseret i retninger, men kun størrelser, får man "almindelige" funktioner.

Først farten:

$$
v_{\text{part}}(t) := \sqrt{(v(t)_1)^2 + (v(t)_2)^2}:
$$
  
\n
$$
v_{\text{part}}(t) = \sqrt{(-4.75 \sin(0.95 t) - 3.14 \sin(1.57 t))^2 + (4.75 \cos(0.95 t) - 3.14 \cos(1.57 t))^2}
$$
  
\n
$$
plot(v_{\text{part}}(t), t = 0..20)
$$
  
\n
$$
\begin{bmatrix}\n\ddot{i} \\
\dot{j} \\
\dot{k}\n\end{bmatrix}
$$
\n
$$
\begin{bmatrix}\n\ddot{j} \\
\dot{k}\n\end{bmatrix}
$$
\n
$$
\begin{bmatrix}\n\ddot{j} \\
\dot{k}\n\end{bmatrix}
$$
\n
$$
\begin{bmatrix}\n\ddot{k} \\
\dot{k}\n\end{bmatrix}
$$
\n
$$
\begin{bmatrix}\n\ddot{i} \\
\dot{j} \\
\dot{k}\n\end{bmatrix}
$$
\n
$$
\begin{bmatrix}\n\ddot{j} \\
\dot{k}\n\end{bmatrix}
$$
\n
$$
\begin{bmatrix}\n\ddot{j} \\
\dot{k}\n\end{bmatrix}
$$
\n
$$
\begin{bmatrix}\n\ddot{k} \\
\dot{k}\n\end{bmatrix}
$$
\n
$$
\begin{bmatrix}\n\ddot{j} \\
\dot{k}\n\end{bmatrix}
$$
\n
$$
\begin{bmatrix}\n\ddot{k} \\
\dot{k}\n\end{bmatrix}
$$
\n
$$
\begin{bmatrix}\n\ddot{j} \\
\dot{k}\n\end{bmatrix}
$$
\n
$$
\begin{bmatrix}\n\ddot{k} \\
\dot{k}\n\end{bmatrix}
$$
\n
$$
\begin{bmatrix}\n\ddot{j} \\
\dot{k}\n\end{bmatrix}
$$
\n
$$
\begin{bmatrix}\n\ddot{k} \\
\dot{k}\n\end{bmatrix}
$$
\n
$$
\begin{bmatrix}\n\ddot{k} \\
\dot{k}\n\end{bmatrix}
$$
\n
$$
\begin{bmatrix}\n\ddot{k} \\
\dot{k}\n\end{bmatrix}
$$
\n
$$
\begin{bmatrix}\n\ddot{k} \\
\dot{k}\n\end{bmatrix}
$$
\n
$$
\begin{bmatrix}\n\ddot{k} \\
\dot{k}\n\end{bmatrix}
$$
\n
$$
\begin{bmatrix}\n\ddot{j} \\
\dot{k
$$

Vi har her undersøgt, hvor den afledede funktion har nulpunkter, og da vi har en graf, vi kan sammenligne med, kan vi konkludere, at farten er størst, når  $t = 1,247s$  og mindst når  $t = 2,493s$ .

Så accelerationen:

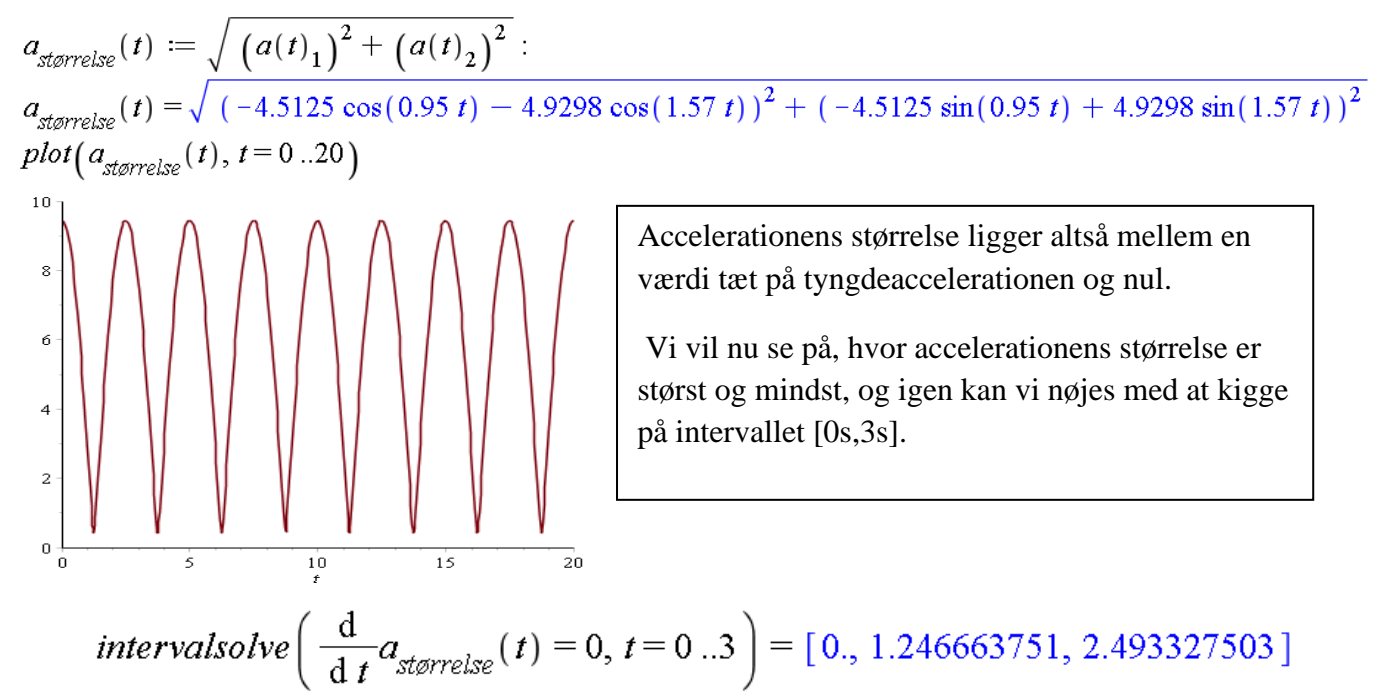

Sammenholdt med grafen ser vi altså, at accelerationen er mindst efter 1,247s og størst efter 2,493s.

#### **Efter 1,247s gælder altså: Farten er størst, men accelerationen er mindst. Efter 2,493s gælder altså: Farten er mindst, men accelerationen er størst.**

Som vi også så tidligere, er det altså, når man bevæger sig ind over midten, at farten er størst og accelerationen mindst, dvs. på dette tidspunkt skulle man næsten ikke mærke et tryk i ryggen. Når man er ude i siden, er farten mindst, men accelerationen størst, dvs. det er ude i siderne, man kan mærke det største pres i ryggen fra stolen.

Dette ses også, når man afbilder afstand til centrum, fart og størrelse af acceleration sammen: plot( $\lceil len(s(t)), len(s'(t)), len(s''(t)) \rceil$ ,  $t = 0..10, y = 0..10, thickness = 3, color = \lceil blue, red, green \rceil$ )

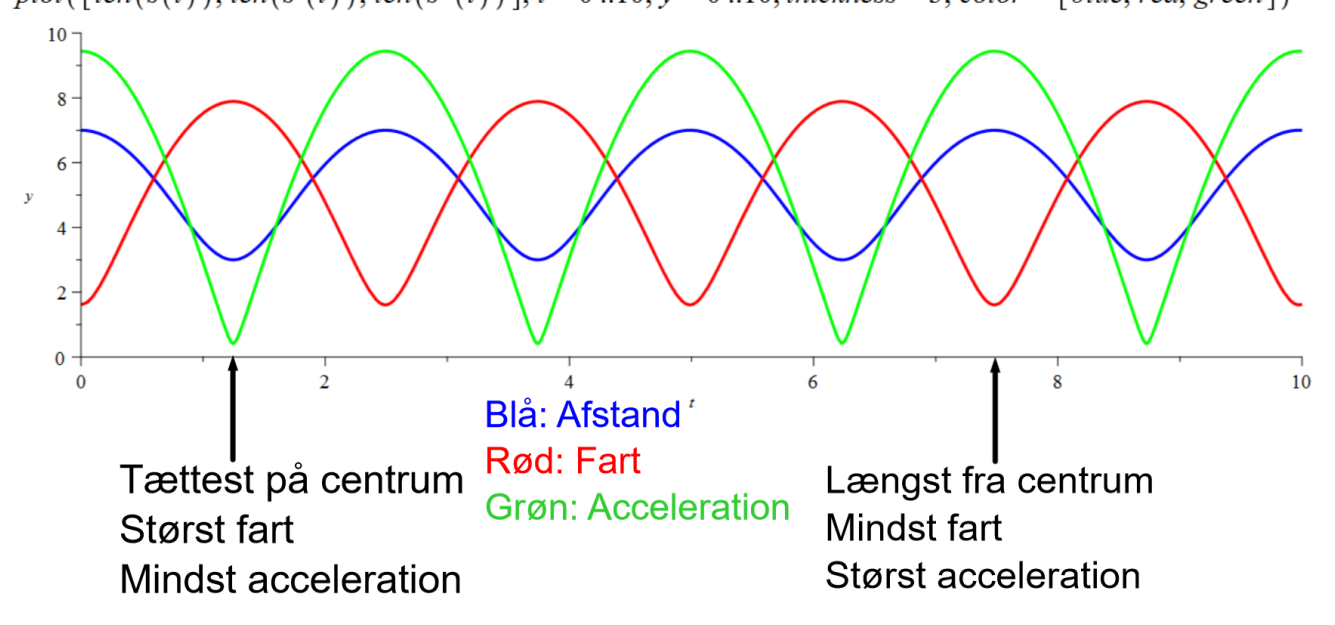

# **ELLIPSER**

<span id="page-33-0"></span>Udvidelsen fra cirkler til ellipser er forholdsvis simpel. Man skal blot anvende forskellige "radier" for de to koordinatfunktioner:

$$
\begin{pmatrix} x \\ y \end{pmatrix} = \begin{pmatrix} x_0 \\ y_0 \end{pmatrix} + \begin{pmatrix} a \cdot \cos(t) \\ b \cdot \sin(t) \end{pmatrix}
$$

Den største af koefficienterne *a* og *b* (normalt vælger man at lade *a* være størst) angiver så den halve storakse, mens den mindste angiver den halve lilleakse.

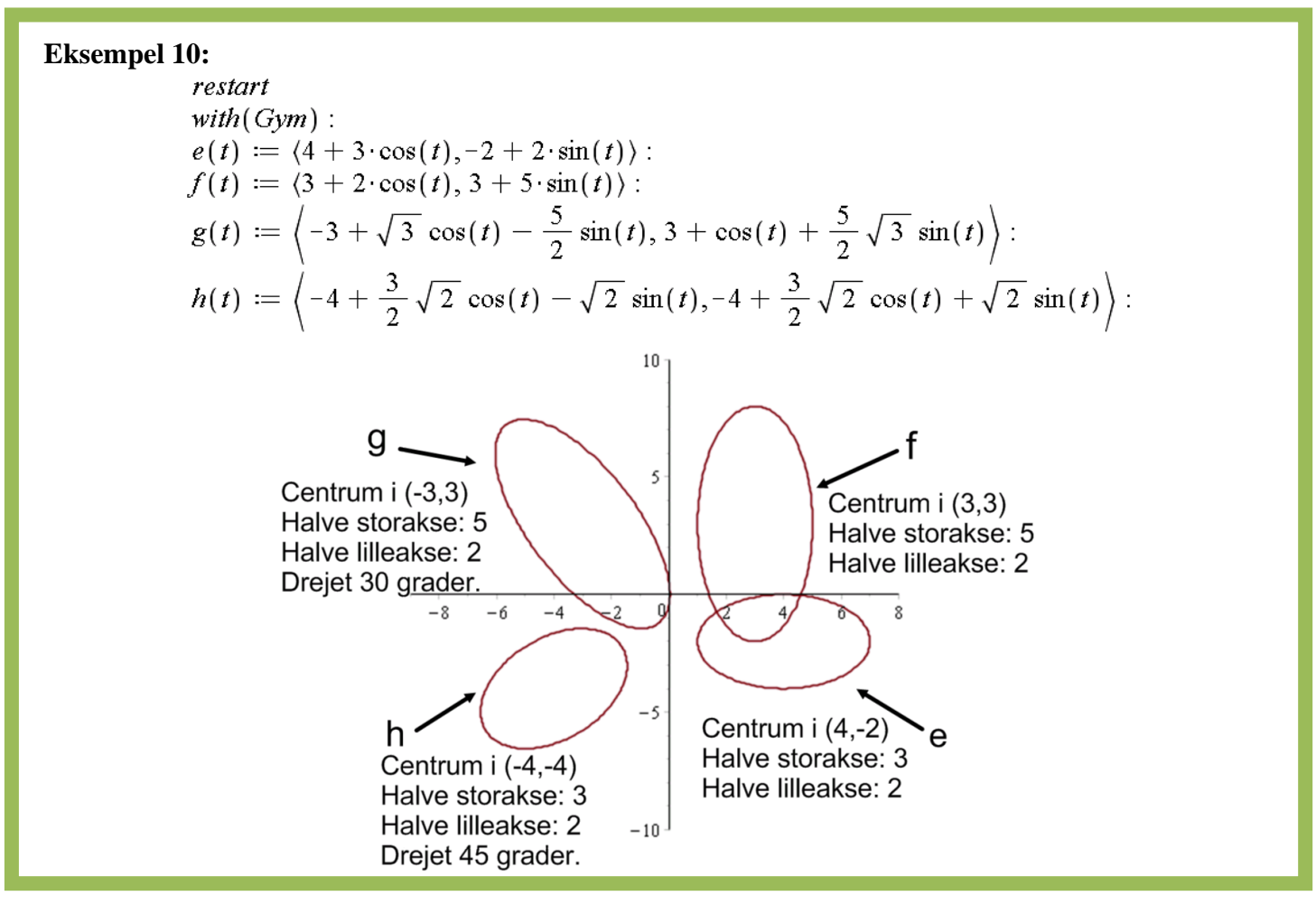

I forbindelse med vores arbejde med isometrier, har vi set på rotation af en graf. Vi skal nu se, hvordan vi kan anvende matrix-regning til dette. Metoden er sådan set præcis den samme, dvs. vores bevis holder stadigvæk, det er bare hurtigere at udføre med matrixregning:

Man skal i dette tilfælde benytte følgende regneregel:

$$
\begin{bmatrix} a_{11} & a_{12} \ a_{21} & a_{22} \end{bmatrix} \cdot \begin{bmatrix} b_1 \ b_2 \end{bmatrix} = \begin{bmatrix} a_{11} \cdot b_1 + a_{12} \cdot b_2 \ a_{21} \cdot b_1 + a_{22} \cdot b_2 \end{bmatrix}
$$
  
Eksempel:  

$$
\begin{bmatrix} 7 & -3 \ 2 & 4 \end{bmatrix} \cdot \begin{bmatrix} -5 \ 8 \end{bmatrix} = \begin{bmatrix} 7 \cdot (-5) - 3 \cdot 8 \ 2 \cdot (-5) + 4 \cdot 8 \end{bmatrix} = \begin{bmatrix} -59 \ 22 \end{bmatrix}
$$

Man roterer med vinklen *v* omkring origo  $O(0,0)$  ved at gange med matricen  $\begin{bmatrix} \cos(v) & -\sin(v) \end{bmatrix}$  $\begin{bmatrix} \sin(v) & \cos(v) \end{bmatrix}$ 

 $(v)$   $-\sin(v)$  $(v)$   $\cos(v)$ 

.

I Eksempel 10 er *g* (*t*) fremkommet ved udregningen:

$$
\begin{bmatrix}\n\cos\left(\frac{\pi}{6}\right) & -\sin\left(\frac{\pi}{6}\right) \\
\sin\left(\frac{\pi}{6}\right) & \cos\left(\frac{\pi}{6}\right)\n\end{bmatrix}\n\cdot\n\begin{bmatrix}\n5\cdot\cos(t) \\
2\cdot\sin(t)\n\end{bmatrix}\n=\n\begin{bmatrix}\n\cos\left(\frac{\pi}{6}\right)\cdot 5\cdot\cos(t) - \sin\left(\frac{\pi}{6}\right)\cdot 2\cdot\sin(t) \\
\sin\left(\frac{\pi}{6}\right)\cdot 5\cdot\cos(t) + \cos\left(\frac{\pi}{6}\right)\cdot 2\cdot\sin(t)\n\end{bmatrix}
$$

Efter dette mangler man bare at flytte centrum til  $(-3,3)$ 

Man kan lade Maple foretage denne udregning ved at benytte prikken kendt fra prikproduktet.

$$
\begin{bmatrix}\n\cos\left(\frac{\pi}{6}\right) & -\sin\left(\frac{\pi}{6}\right) \\
\sin\left(\frac{\pi}{6}\right) & \cos\left(\frac{\pi}{6}\right)\n\end{bmatrix}\n\cdot\n\begin{bmatrix}\n5\cdot\cos(t) \\
2\cdot\sin(t)\n\end{bmatrix}\n=\n\begin{bmatrix}\n\frac{5}{2}\sqrt{3}\cos(t) - \sin(t) \\
\frac{5}{2}\cos(t) + \sqrt{3}\sin(t)\n\end{bmatrix}
$$

# **PARABLER**

<span id="page-34-0"></span>Vi ved, at parabler er grafer for funktioner med forskrifter af typen  $f(x) = ax^2 + bx + c$ 

Det er meget nemt at overføre dette til en parameterfremstilling, da man bare kan lade vores parameter *t* være identisk med variablen *x* og derefter angive *y*-koordinaten som funktion af *t*.

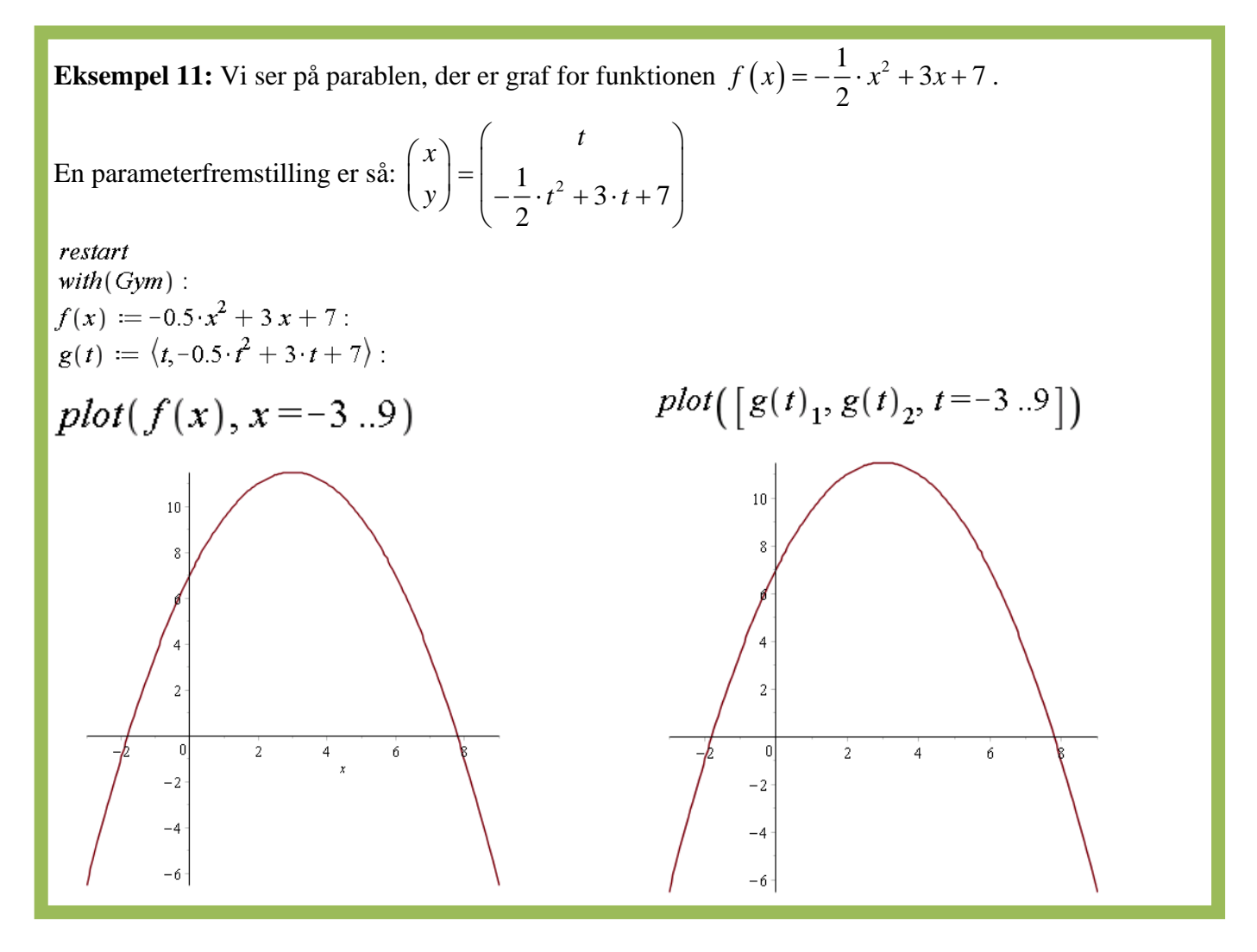

Dette eksempel er ikke særlig interessant, da parameterfremstillingen i dette tilfælde er mere kompliceret end funktionsforskriften.

Men lige som i alle andre tilfælde, kan man i parameterfremstillingen beskrive en bevægelse ved at lade parameteren *t* fungere som tiden.

Man kan forskyde parablen op eller ned ad *y*-aksen ved bare at lægge et tal til den anden koordinatfunktion. Hvis man vil forskyde langs *x*-aksen, et det den første koordinatfunktion, man skal lægge et (positivt eller negativt) tal til.

Hvis man i stedet multiplicerer med et tal ændrer parablen form:

**Eksempel 12:** Vi ser på en parabel, der først forskydes lodret, derefter vandret og endelig ændres til en ny parabel:

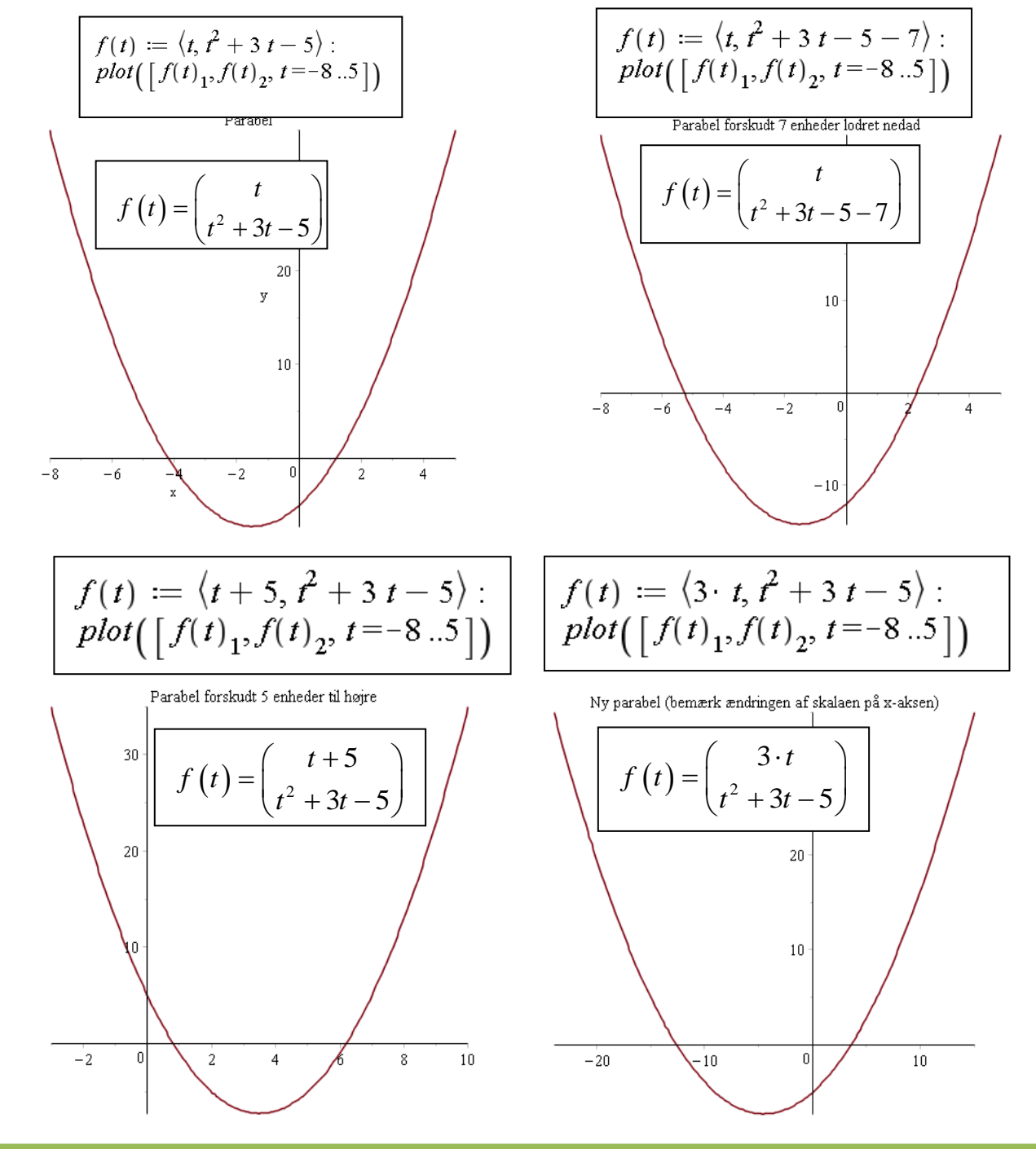

Vi kan spejle grafen omkring *y*-aksen ved at ændre fortegn på den første koordinatfunktion, og vi kan spejle grafen omkring *x*-aksen ved at ændre fortegn på den anden koordinatfunktion.

Vi skal nu se på et eksempel fra fysik.

**Eksempel 13:** Vi ser på en bevægelse i tyngdefeltet uden luftmodstand. Den vandrette bevægelse er en bevægelse med konstant hastighed, mens den lodrette bevægelse er en bevægelse med konstant acceleration (tyngdeaccelerationen).

Vi ser på et spydkast sluppet i højden 2m og en kastevinkel på 42°. Farten er fra start 20 m/s. Dette giver os følgende parameterfremstilling:

$$
\begin{pmatrix} x \\ y \end{pmatrix} = \begin{pmatrix} v_{x,0} \cdot t + x_0 \\ -\frac{1}{2} \cdot g \cdot t^2 + v_{y,0} \cdot t + y_0 \end{pmatrix} = \begin{pmatrix} 20 \cdot \cos(42^{\circ}) \cdot t + 0 \\ -\frac{1}{2} \cdot 9.82 \cdot t^2 + 20 \cdot \sin(42^{\circ}) \cdot t + 2 \end{pmatrix} = \begin{pmatrix} 20 \cdot \cos(42^{\circ}) \cdot t \\ -4.91 \cdot t^2 + 20 \cdot \sin(42^{\circ}) \cdot t + 2 \end{pmatrix}
$$
  
 
$$
g(t) := \begin{pmatrix} 20 \cdot \cos(42) \cdot t - 4.91 \cdot t^2 + 20 \cdot \sin(42) \cdot t + 2 \end{pmatrix}.
$$
  
 
$$
plot(\begin{bmatrix} g(t)_1, g(t)_2, t = 0..3 \end{bmatrix})
$$

Ved at kigge på koordinatfunktionerne kan man efterfølgende regne sig frem til, hvornår spyddet er højest oppe og hvornår det rammer jorden.

**Eksempel 14:** Vi kan også ret nemt vende parablen ved at bytte rundt på koordinatfunktionerne:

$$
\begin{aligned}\n\binom{x}{y} &= \left( -\frac{1}{2} \cdot t^2 + 3 \cdot t + 7 \right) \\
g(t) &:= \left( -0.5 \cdot t^2 + 3 \cdot t + 7, \, t \right) \\
plot\left( \left[ g(t)_1, g(t)_2, t = -3 \, .9 \right] \right)\n\end{aligned}
$$

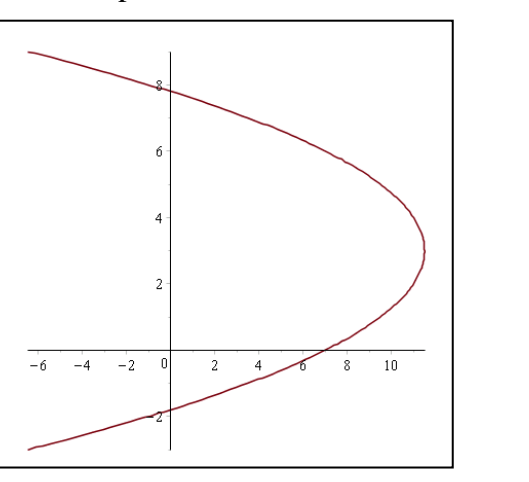

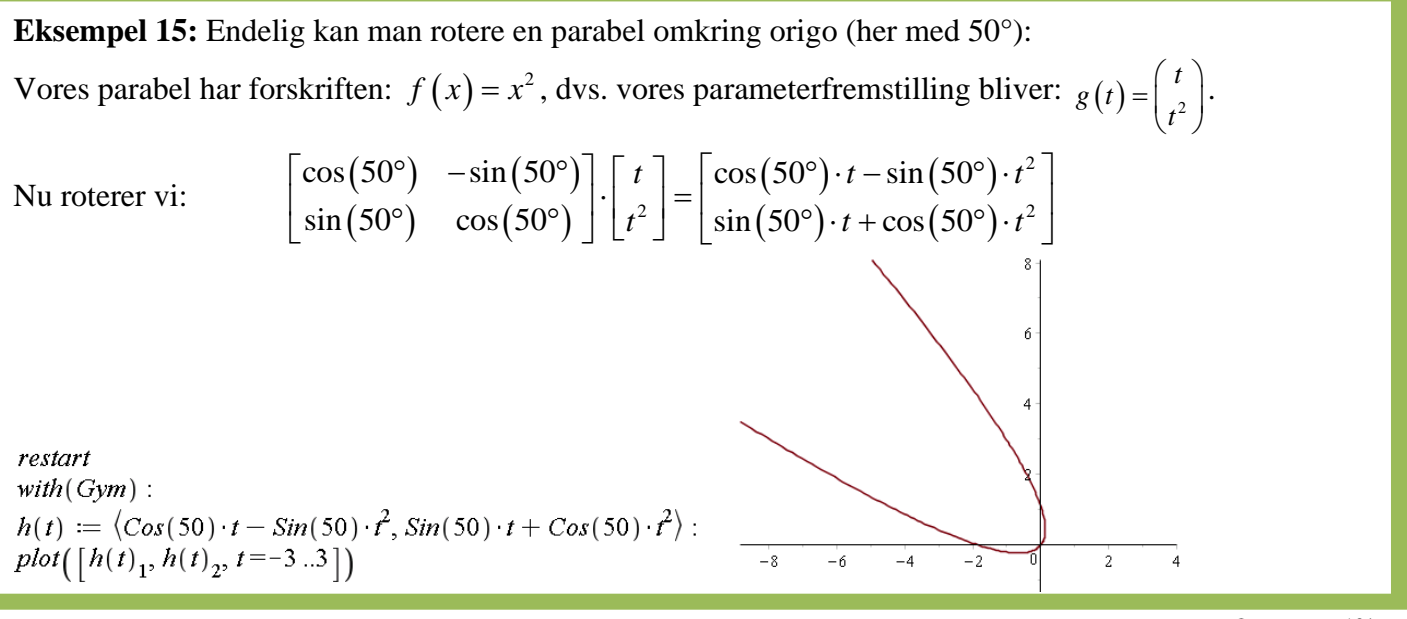

Opgaverne 613\*

# **CYKLOIDER**

<span id="page-37-0"></span>Cykloider er banekurver frembragt af et punkt på en cirkel, når cirklen triller hen ad en ret linje. På følgende figur er parameteren *t* vinklen målt i radianer, dvs. at det fine, røde stykke på cirklen er *t r* , da cirklens radius er *r*:

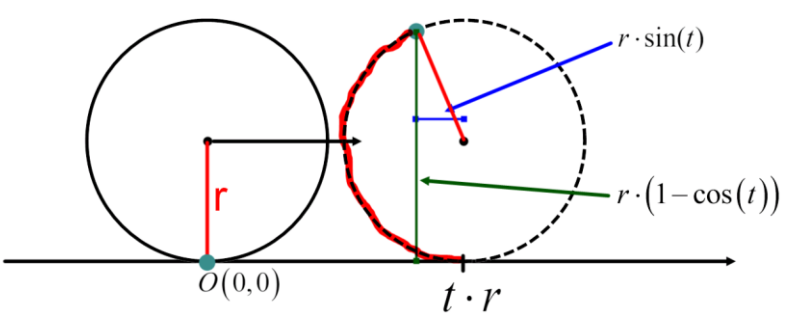

Som det fremgår af figuren, er parameterfremstillingen for en cykloide:

$$
\begin{pmatrix} x \\ y \end{pmatrix} = \begin{pmatrix} r \cdot \left( t - \sin(t) \right) \\ r \cdot \left( 1 - \cos(t) \right) \end{pmatrix} = r \cdot \begin{pmatrix} t - \sin(t) \\ 1 - \cos(t) \end{pmatrix}
$$

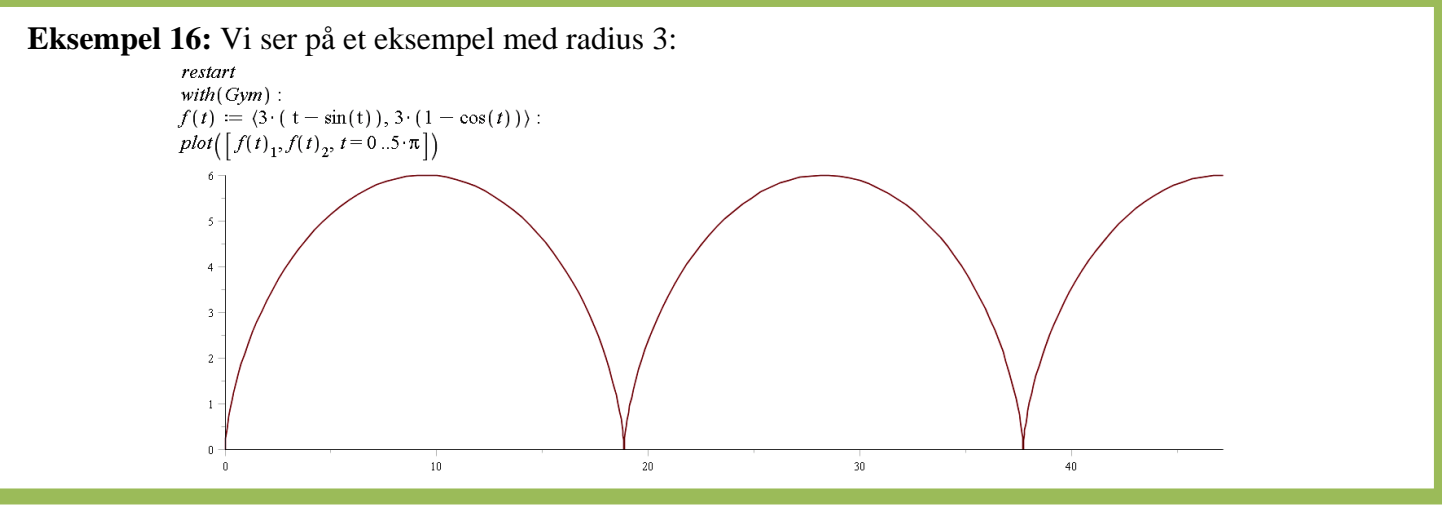

Opgaverne 614\*

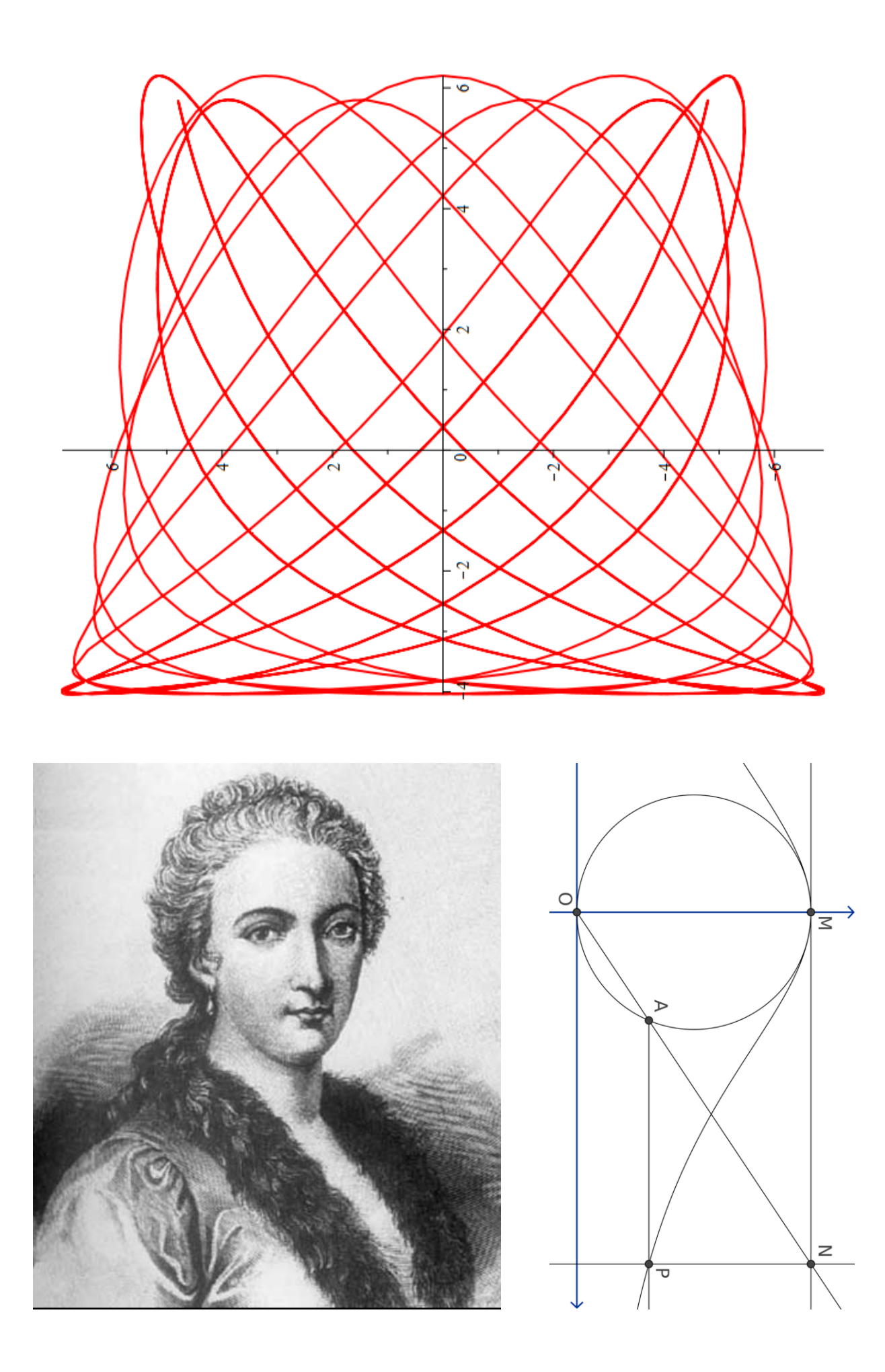